# UCi

**Universidad de la Ciencias Informáticas**

**Facultad 9**

### **Propuesta de Sistema Operativo con kernel Linux para la Plataforma de Televisión Informativa, PRIMICIA.**

#### **TRABAJO DE DIPLOMA PARA OPTAR POR EL TÍTULO DE INGENIERO EN INFORMÁTICA**

**Autor:**

Geovanys Bermúdez Valdés

**Tutor:**

José Andrés Hernández Bustio **Co-tutor:** Ángel Goñi Oramas

Ciudad de La Habana, abril 2008 "Año 50 de la Revolución"

Todo debe ser hecho tan simple como sea posible, pero no más simple. Albert Einstein

A mi mamá Vilma… A mi papá George… A los amigos de toda la vida…

### **AGRADECIMIENTOS**

A Yunior, a Ruber, al Chino y al Bernard, por enseñarme lo que es disciplina y consagración, por hacer de mí un mejor profesional.

A mis compañeros de grupo que nunca olvidaré, por todos los buenos momentos que compartimos, por su apoyo incondicional, por su amistad…

A Anielkis, por su guía constante, sin la que no hubiera sido posible realizar este trabajo.

A Jose, por ser un tutor excelente, por su comprensión y apoyo, por depositar en mí su confianza y su amistad, por estar siempre presente.

A Islenis, por dedicarme su tiempo y su cariño y darme fuerza para seguir adelante.

A Miriam y a Eva, por tantas y tantas cosas lindas…

A mis padres, por su amor infinito, por dar sentido a mi vida…

A todos, muchas gracias.

# **DECLARACIÓN DE AUTORÍA**

Declaro que soy el único autor de este trabajo y autorizo al <nombre área> de la Universidad de las Ciencias Informáticas a hacer uso del mismo en su beneficio.

Para que así conste firmo la presente a los \_\_\_\_ días del mes de \_\_\_\_\_\_\_ del año \_\_\_\_\_\_\_.

\_\_\_\_\_\_\_\_\_\_\_\_\_\_\_\_\_\_\_\_\_\_\_\_\_ \_\_\_\_\_\_\_\_\_\_\_\_\_\_\_\_\_\_\_\_\_\_\_\_

Geovanys Bermúdez Valdés **Ing. José Andrés Hernández Bustio** 

### **OPINIONES Y AVALES**

# **OPINIÓN DEL TUTOR**

### **RESUMEN**

La Plataforma de Televisión Informativa, PRIMICIA, con varios resultados alcanzados en disímiles eventos se encuentra en un proceso de constante perfeccionamiento y búsqueda de nuevas funcionalidades. Los desarrolladores de esta solución requieren, a corto plazo, de un sistema operativo (SO) lo más ajustado posible a las necesidades de la aplicación, que permita mejorar en rendimiento después de la reciente migración a software libre de dicha herramienta. La solución brindada es Nova, un proyecto genuinamente cubano creado y mantenido por la Universidad de las Ciencias Informáticas. Los esfuerzos de esta investigación estuvieron centrados mayormente en la comprensión de los procesos de la Plataforma de Televisión Informativa, pues fueron el punto de partida para logar una personalización del sistema operativo lo más ajustada posible al producto PRIMICIA. El resultado más relevante de este trabajo es la obtención de una primera liberación del sistema propuesto.

PALABRAS CLAVES: Nova, Personalización, PRIMICIA

# ÍNDICE

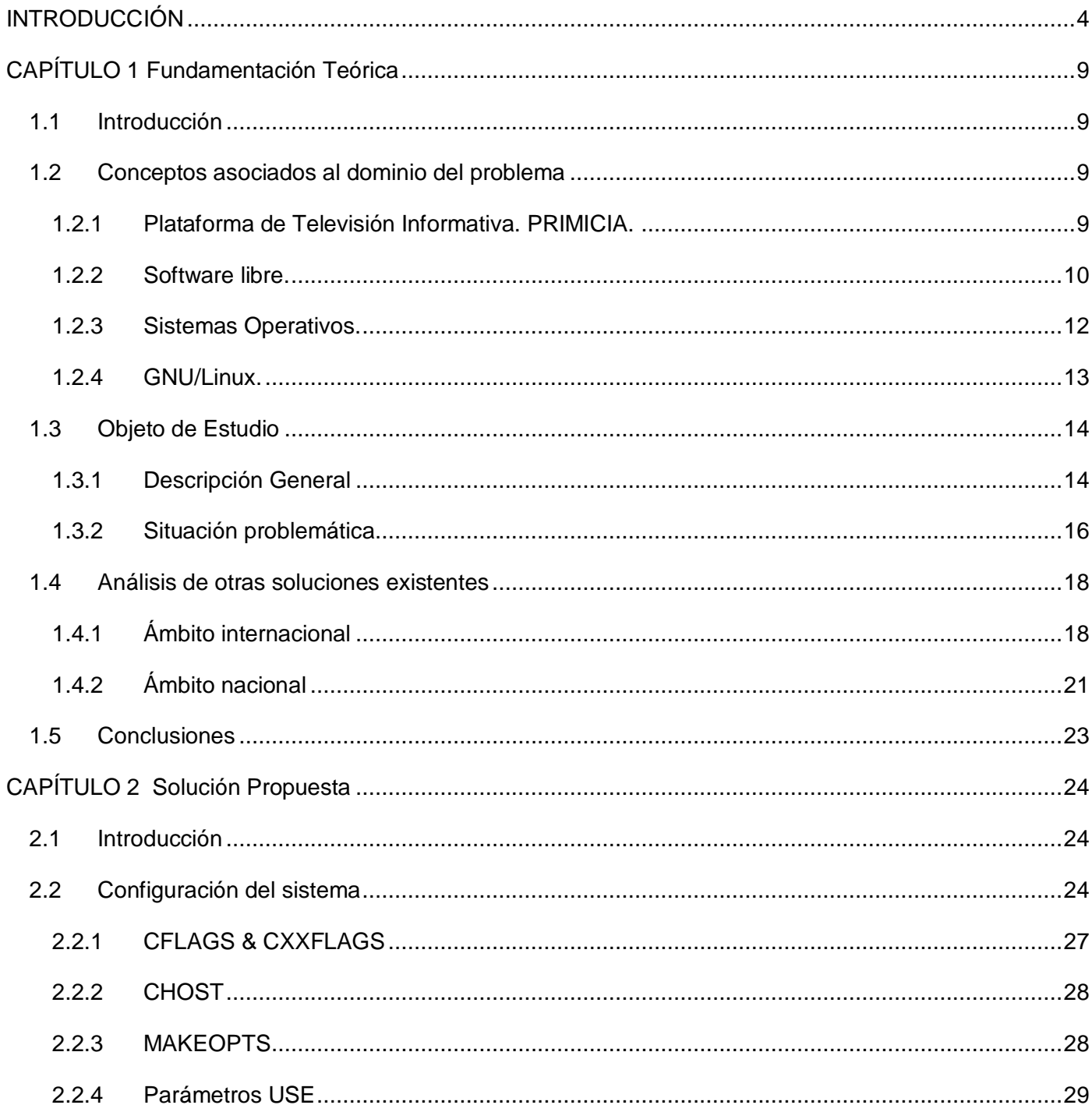

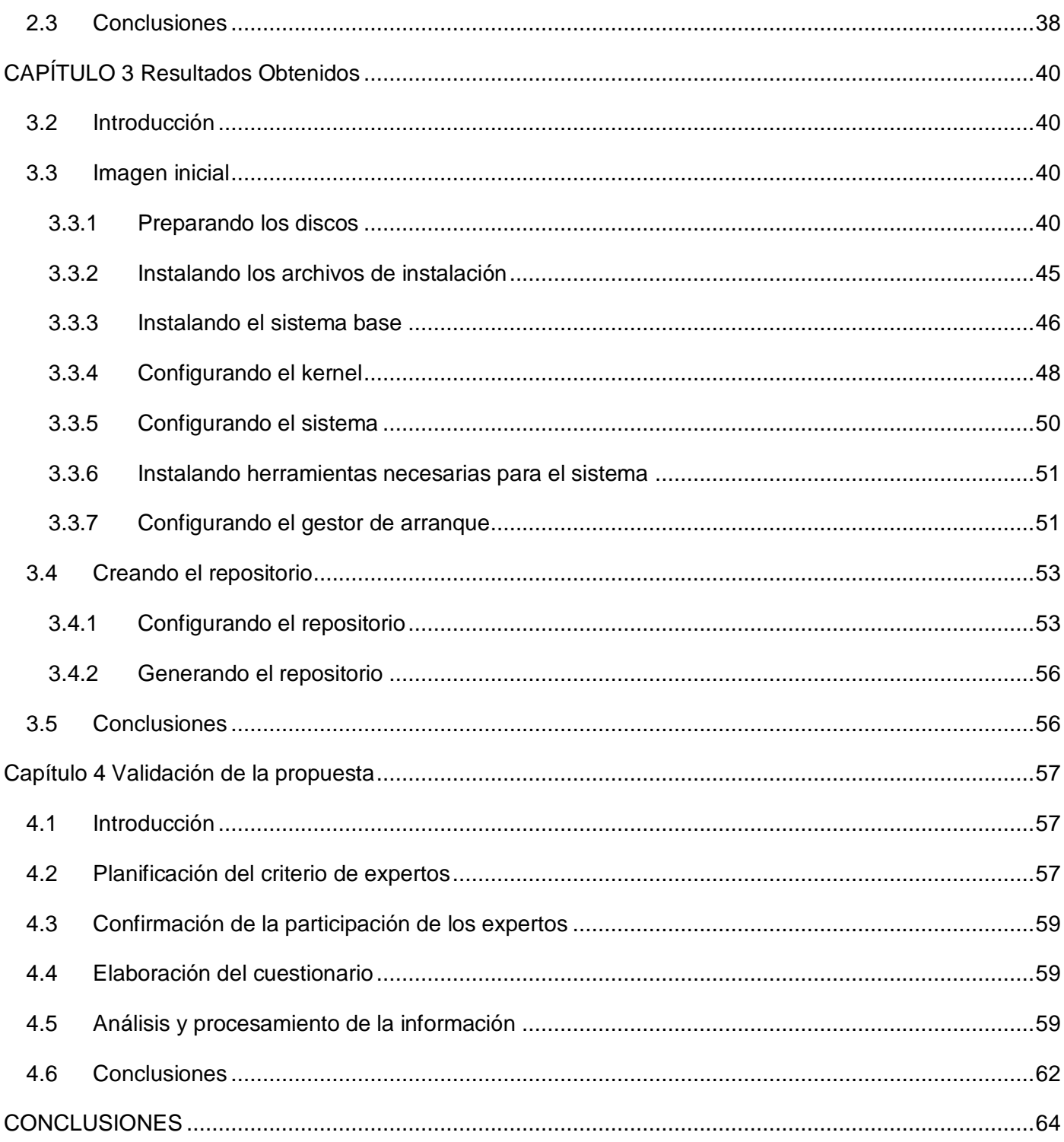

#### **INTRODUCCIÓN**

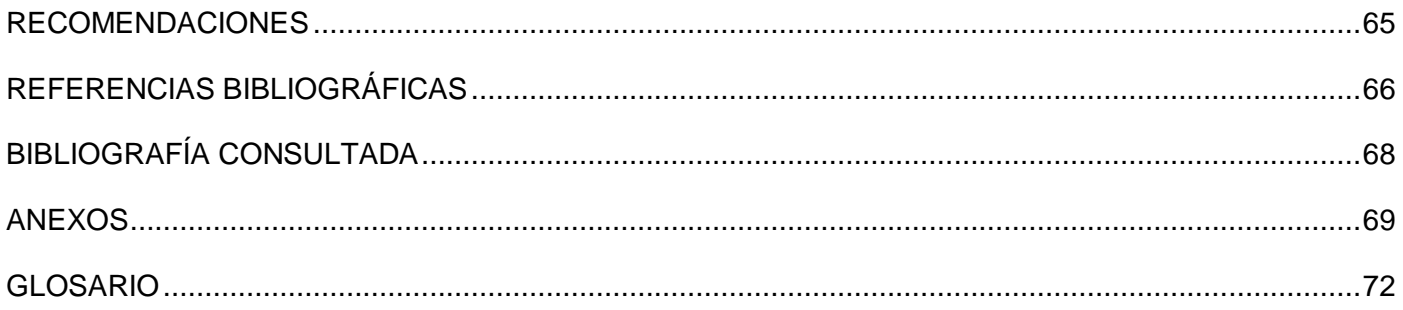

# ÍNDICE DE TABLAS

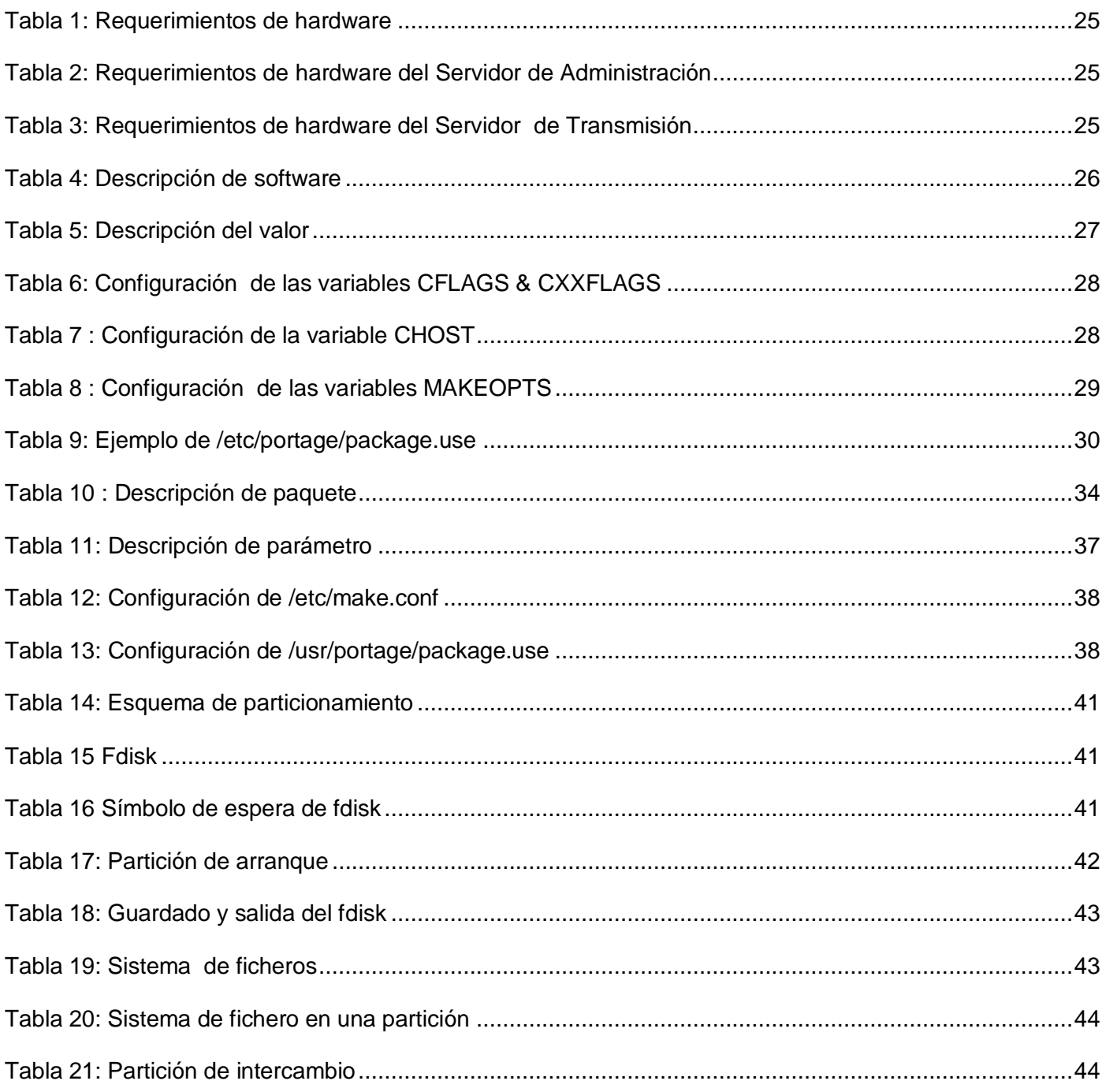

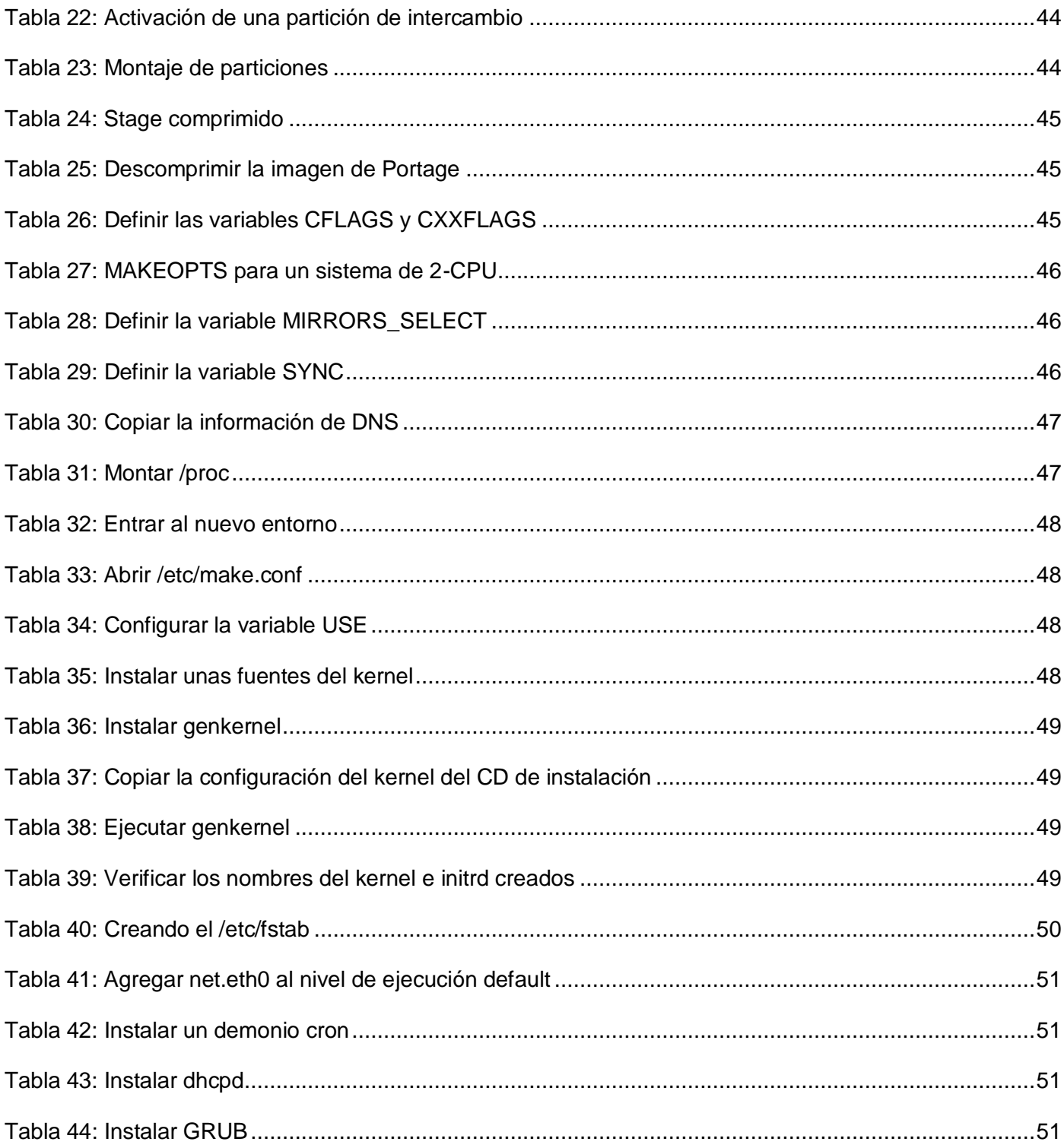

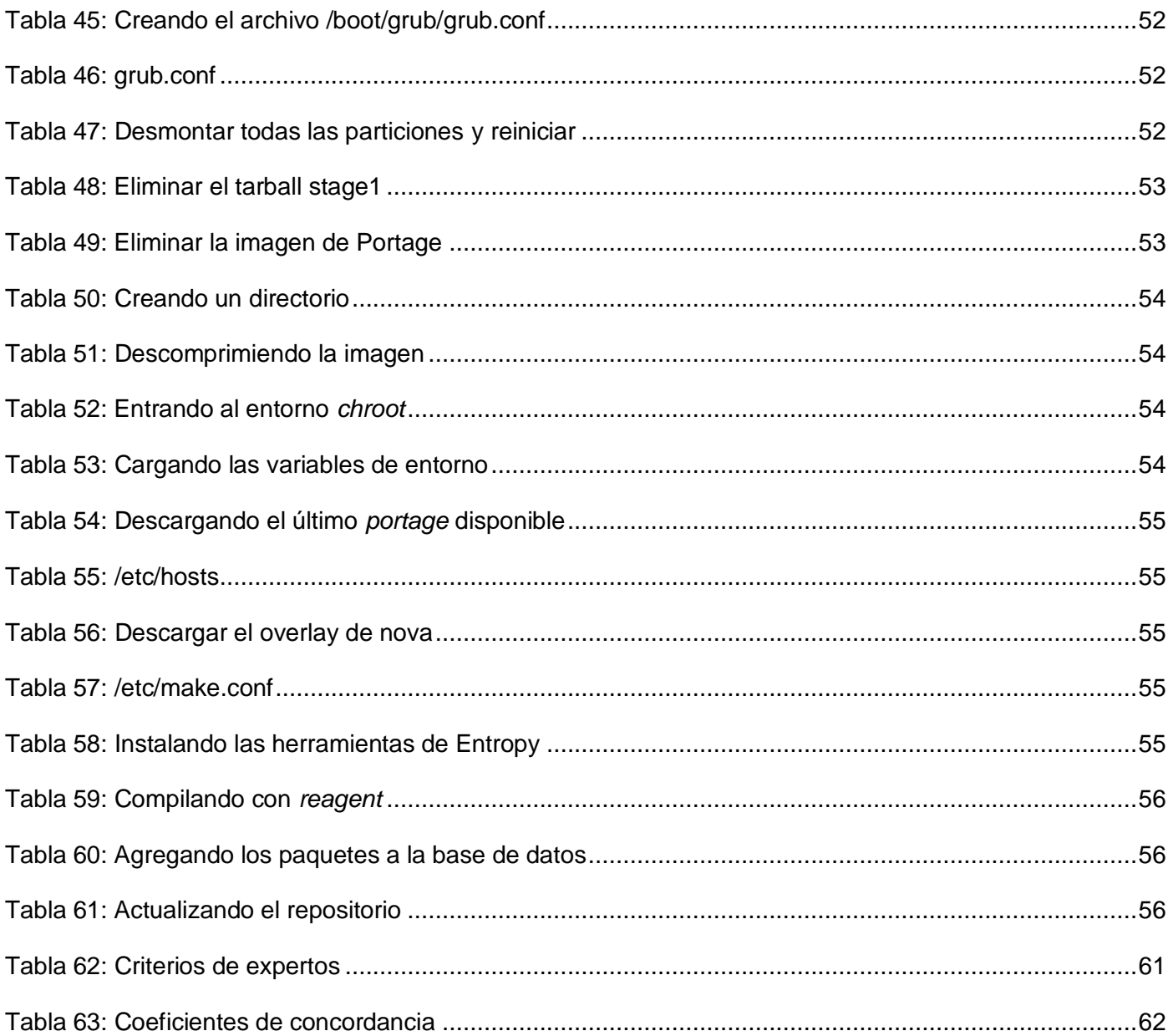

## **INTRODUCCIÓN**

<span id="page-14-0"></span>Actualmente, las actividades humanas más cotidianas están siendo influenciadas por una revolución significativa que tiene como base las Tecnologías de la Información y las Comunicaciones, innovaciones que favorecen enormemente el flujo de información y que, por supuesto, mejoran también en gran medida las posibilidades de comunicación humana. El crecimiento acelerado de Internet hace que el caudal de información al cual se tiene acceso sea inmensurable.

Los medios de comunicación masivos, han evolucionado rápidamente sus métodos tradicionales hasta adquirir una presencia digital a través de las redes de computadoras. En este sentido y prácticamente desde la creación en el país de la Universidad de las Ciencias Informáticas (UCI) en septiembre del 2002, un colectivo de estudiantes y profesores se ha dedicado al desarrollo de sistemas informáticos para dar solución a la transmisión de canales de televisión utilizando computadoras. La Plataforma de Televisión Informativa, PRIMICIA, es un producto informático creado en el año 2005 en el entorno del Polo productivo de Video y Sonido Digital de la Facultad 9 y que ha permanecido en constante evolución constituyendo una solución integral capaz de proveer un canal de televisión para la transmisión automática y constante de informaciones en distintos formatos.

Hasta inicios del 2007, momento en que se desarrolla TVEnergía, como canal informativo para el Ministerio del Poder Popular para la Energía y Petróleo de Venezuela (MENPET), todos las versiones anteriores de la Plataforma de Televisión Informativa tenían a Windows como sistema operativo base y se habían desarrollado con la utilización de herramientas y software propietario, lo cual estaba en contraste con las condiciones del bloqueo económico implantado a Cuba y las posibles adquisiciones de las licencias necesarias para la utilización legal de estas tecnologías. Tal era el caso del canal de televisión interno de la Universidad de las Ciencias informáticas que se comenzó a utilizar en el año 2005 a partir de la necesidad creciente de hacer llegar informaciones relevantes e inmediatas a la gran comunidad universitaria de manera rápida y eficiente. Con similares características surgió en el 2006 el canal informativo de la Agencia Cubana de Noticias Señal ACN, un sistema automatizado de teletexto para la Plataforma de Televisión Satelital Cubana que facilita la transmisión de noticias de los distintos medios de prensa a los cooperantes que cumplen misión en el extranjero y a los habitantes de lugares intrincados del país, llamados zonas de silencio.

**INTRODUCCIÓN**

En estas soluciones, debido a las restricciones que trae consigo el uso de software privativo, no se pudo efectuar un ajuste del Sistema Operativo a las herramientas utilizadas por las aplicaciones, factor que incidió negativamente en el óptimo rendimiento de las propuestas. Por solo citar algunos ejemplos, componentes o personalizaciones a drivers, reproductores de video y navegadores pudieron ser añadidos o descartados para mejorar de forma muy sencilla el performance de estos sistemas que tan dependiente son de la relación entre software y hardware, de aquí la relevancia de contar con un sistema operativo que pueda ser adaptado a este tipo de necesidades.

Actualmente se realizan importantes esfuerzos a nivel nacional con el objetivo de lograr una soberanía tecnológica que garantice el trabajo sobre plataformas libres y posibilite la exportación de productos informáticos sin tener afectaciones con las licencias que se deben adquirir.

Debido a la existencia de la situación problemática antes expuesta se identifica como **problema científico de la investigación**: La Plataforma de Televisión Informativa PRIMICIA no cuenta con un sistema operativo que garantice su rendimiento óptimo.

Atendiendo al problema planteado y sobre la base de la necesidad de investigación en el marco de esta situación, se tiene como **objeto de estudio** los procesos de la Plataforma de Televisión Informativa.

El **campo de acción** es la infraestructura de software y hardware de la Plataforma de Televisión Informativa PRIMICIA.

Esta investigación tiene como **objetivo general** elaborar una propuesta de Sistema operativo con *kernel* Linux para la Plataforma de Televisión Informativa PRIMICIA que le permita lograr un rendimiento óptimo.

Como principal aporte práctico se obtendrá una primera liberación de la personalización del sistema operativo con *kernel* Linux propuesto.

Si se identifica un sistema operativo con *kernel* Linux que tenga sólo características específicas para la Plataforma de Televisión Informativa PRIMICIA se podrá lograr un rendimiento óptimo de la misma, lo que constituye la **hipótesis** de esta investigación.

Para cumplir el objetivo general del trabajo se trazan los siguientes **objetivos específicos**:

- Determinar las aplicaciones necesarias para le implementación de la Plataforma de Televisión Informativa en software libre.
- Determinar los requerimientos de hardware de la Plataforma de Televisión Informativa para su correcto funcionamiento.
- Obtener una primera liberación del Sistema Operativo con *kernel* Linux que tenga las características necesarias para la Plataforma de Televisión Informativa.

En función del cumplimiento del problema y para dar solución a los objetivos propuestos se deben realizar las siguientes tareas:

- Analizar las características de la Plataforma de Televisión Informativa, PRIMICIA.
- Analizar los programas de software necesarios para implementar la Plataforma de Televisión Informativa utilizando Tecnologías de software libre.
- Analizar los Soportes de Hardware necesarios para implementar la Plataforma de Televisión Informativa utilizando Tecnologías de software libre.
- Especificar los requerimientos necesarios para la implementación de la solución propuesta.
- Desarrollar una primera liberación del Sistema Operativo con *kernel* Linux que tenga las características necesarias para la Plataforma de Televisión Informativa PRIMICIA que fueron identificados.
- Validar la propuesta de sistema operativo con *kernel* Linux para la Plataforma de Televisión Informativa, PRIMICIA.
- Selección de los indicadores que se medirán.
- Evaluar los resultados obtenidos.
- Validar la factibilidad de la solución propuesta.

Los posibles resultados son**:**

- Características que influyen en el rendimiento de la Plataforma de Televisión Informativa.
- Características del sistema operativos que se adecuan para el mejor rendimiento de la Plataforma de Televisión Informativo.
- Propuesta de Sistema operativo con *kernel* Linux personalizado para la Plataforma de Televisión Informativa.
- Liberación del Sistema Operativo con *kernel* Linux propuesto.

Dentro de los métodos científicos generales, los métodos y procedimientos teóricos crean las condiciones para ir más allá de las características fenoménicas y superficiales de la realidad, permiten explicar los hechos y profundizar en las relaciones esenciales y cualidades fundamentales de los procesos y fenómenos. En esta investigación se emplea el método analítico sintético con el fin de realizar una división mental del objeto de estudio en sus múltiples relaciones y componentes y comprender sus características generales tras sintetizar estos como un todo. Por otra parte el análisis histórico-lógico permite unir el estudio de la estructura lógica de la Plataforma y sus conexiones históricas fundamentales.

Para las operaciones prácticas con el objeto y con el fin de adquirir información procedente fundamentalmente de la experiencia, se emplean los métodos empíricos. La observación, que históricamente constituyó la forma básica de obtener información científica, se utiliza a la hora de recopilar información acerca del comportamiento funcional de PRIMICIA en los actuales ambientes de desarrollo, prueba e implantación así como tras su prueba en una primera liberación del sistema operativo propuesto. Con el propósito de conocer el problema en la etapa inicial, desde un punto de vista extensivo, y aprovechando el gran nivel de comunicación entre el investigador y los profesionales del Polo de Video y Sonido Digital de la UCI se opta por incluir la entrevista. El empleo de la encuesta como técnica de recopilación de datos va encaminado principalmente a la definición de un criterio profesional acerca de la elección del sistema operativo que permita un óptimo rendimiento de la Plataforma de Televisión Informativa, aplicándose a ingenieros informáticos de varios años de experiencia en el desarrollo de aplicaciones de software libre en la Universidad de las Ciencias Informáticas. El experimento es usado

para modificar de forma planificada las condiciones bajo las cuales tienen lugar los procesos de PRIMICIA y reproducirlos en las condiciones controladas que brinda el sistema operativo propuesto.

### **CAPÍTULO 1**

### **Fundamentación Teórica**

#### <span id="page-19-1"></span><span id="page-19-0"></span>**1.1 Introducción**

En este capítulo se abordan una serie de conceptos que giran alrededor del objetivo general de la investigación así como del problema planteado. Por lo que abarca una descripción detallada de la situación problemática en el seno de la Plataforma de Televisión Informativa así como de los procesos y fenómenos que ocurren en la misma, sin pasar por alto la comprensión de términos que se encuentran en el marco de la solución propuesta. De igual manera se hace el análisis de algunas soluciones existentes a nivel nacional e internacional que son de interés por tener estrechos lazos con el alcance de esta investigación.

#### <span id="page-19-2"></span>**1.2 Conceptos asociados al dominio del problema**

#### <span id="page-19-3"></span>**1.2.1 Plataforma de Televisión Informativa. PRIMICIA.**

PRIMICIA, es un producto informático creado en el año 2005 por la Universidad de las Ciencias Informáticas (UCI) en el Polo productivo de Video y Sonido Digital de la Facultad 9. Constituye una solución integral que permanece en constante evolución y perfeccionamiento capaz de proveer un canal de televisión para la transmisión automática y constante de informaciones en distintos formatos.

El sistema cuenta con funcionalidades genéricas fácilmente escalables, que no dependen de un entorno dado y que no están ligadas a un diseño gráfico específico.

La aplicación está orientada a proveer un canal de televisión básicamente con características informativas, donde se integran contenidos de texto, imagen fija y video.

El sistema se encuentra estructurado en dos subsistemas que se relacionan entre sí y actúan como un todo para brindar un resultado final a través de una red de televisión. El Subsistema de Administración es el responsable de que a través de él se realice la administración del canal y toda la gestión de las noticias y recursos multimedia. El Subsistema de Transmisión es el encargado de visualizar las noticias y materiales publicados.

Las características de PRIMICIA hacen que pueda ser ajustable a diferentes clientes, por lo que constituye un producto informático del cual pueden beneficiarse televisoras, agencias de noticias, empresas, terminales de transporte, hoteles y cualquier otra entidad que tenga una red de televisión con necesidades de transmitir informaciones en distintos formatos.

#### <span id="page-20-0"></span>**1.2.2 Software libre.**

"El software libre es una cuestión de la libertad de los usuarios de ejecutar, copiar, distribuir, estudiar, cambiar y mejorar el software"(1) . Aunque suele estar disponible gratuitamente en internet, no se puede asociar el software libre al software gratuito, pues no es obligatorio que sea así.

El término "freeware", define un tipo de software que se distribuye gratuitamente y por tiempo ilimitado pero que no necesariamente debe ser distribuido con el código fuente. Tampoco debe ser confundido con software libre el software de dominio público. Éste último no requiere de licencia debido a que sus derechos de explotación son para toda la humanidad y cualquiera puede hacer uso de él. Un software es de dominio público cuando su autor dona el usufructo de la propiedad intelectual a la humanidad o cuando los derechos de su autor han expirado después de 70 años de su deceso (2).

En el software libre, aunque no existen muchas restricciones respecto al uso, modificación y redistribución del software, también existen las licencias. La más utilizada por los proyectos de software libre es la GPL (General Public Licence) (3). La GPL establece entre otras reglas que la modificación o extensión del software debe ser bajo la misma licencia, esto implica que si en un proyecto se combinan códigos con alguna otra licencia, ésta desaparecería y la licencia resultante sería la GPL. Está claro que dicho aspecto no permite la fusión con alguna licencia que tenga requisitos adicionales o incompatibles con dicha regla.

Una vez comprendidas en cierta medida las características del software libre se puede concluir en algunas de sus ventajas:

Tiende a ser muy eficiente y robusto, pues mucha gente puede arreglarlo, optimizarlo, mejorarlo.

- Tiende a ser muy diverso: cada persona que contribuye tiene necesidades diferentes y esto hace que el software sea adaptado a una cantidad más grandes de problemas.
- Se logra tener un mayor control sobre el software al contar con el código fuente, lo que se puede traducir en un mayor control sobre la introducción de código malicioso, un rápido desarrollo y una alta calidad del producto.
- Permite que el número de personas que pueden utilizar el software se maximice a través de la traducción del software en cualquier lenguaje.
- El desarrollo y soporte de un software puede ser continuado aún después que se creador haya abandonado el proyecto, ya sea una persona o una institución, lo que garantiza la durabilidad de las soluciones.

Algunas de las desventajas más significativas son:

- Por lo general el software libre no tiene garantías provenientes del autor.
- Se necesita dedicar recursos a la reparación de errores. Sin embargo en el software propietario es imposible arreglar errores y hay que esperar a que saquen a la venta otras versiones.
- La mayoría de las configuraciones de hardware no son intuitivas, se requieren conocimientos previos acerca del funcionamiento del sistema operativo y fundamentos del equipo a conectar para lograr un funcionamiento adecuado.
- La incompatibilidad entre tipos de archivos a los que no se puede tener acceso, patentados por licencias no libres, como los que siguen los estándares de Microsoft.

Para muchos la gran diversidad de software libre es considerada una ventaja, para otros una desventaja. La realidad es que se pueden encontrar soluciones de todo tipo para pequeños dispositivos móviles o destinadas a cubrir necesidades de alto procesamiento y almacenamiento. A veces la interacción con los sistemas operativos libres se hace difícil, sobre todo si el usuario ha usado anteriormente software propietario. Existen sistemas fácilmente maniobrables por el usuario estándar y sistemas avanzados que requieren de gran adiestramiento.

Independientemente de cualquier filosofía, la implantación del software libre en el país adquiere una relevante significación que abarca los ámbitos político, económico y tecnológico. Representa la no

utilización de productos informáticos que demanden la autorización de sus propietarios para su explotación. En el presente Cuba podría ver interrumpido su programa de informatización de la sociedad que como parte de la batalla de ideas se está desarrollando, debido a la dependencia de software propietario, proveniente fundamentalmente de la compañía norteamericana Microsoft. El software libre es la alternativa de migración de los países del tercer mundo hacia una tecnología independiente que es por concepción, propiedad social, si se tiene en cuenta que una vez que comienza a circular se encuentra disponible para todos los interesados sin costo alguno o en su defecto a uno muy bajo. La meta es conseguir, defender y mantener la libertad.

#### <span id="page-22-0"></span>**1.2.3 Sistemas Operativos.**

Sin el software la computadora es un cúmulo de componentes electrónicos que disipa calor. Si el hardware es el corazón de una computadora, el software es su alma. "Un sistema operativo es una colección de programas del sistema que permiten al usuario ejecutar aplicaciones"(4). El *kernel* es su principal componente, está siempre residente en memoria y es quien administra el hardware de la máquina y tiene control pleno sobre ella. De esta forma hace abstracción del hardware del sistema y presenta a los usuarios y a las aplicaciones una máquina virtual. La mayor parte de los PCs pueden ejecutar uno o varios sistemas operativos y cada uno puede tener una apariencia y comportamiento muy diferentes.

Entre los principales objetivos a los que atiende están:

- Ejecutar las aplicaciones de los usuarios.
- Facilitar la interacción con el computador.
- Administrar y controlar eficientemente los recursos del computador.
- $\bullet$  Independizar al programa de aplicación del hardware.
- Proporcionar comunicación con otras computadoras.
- Ejecutar servicios para los programas o aplicaciones.

Ejecutar órdenes de los usuarios.

Un buen sistema operativo debe tener capacidad de evolución, ser robusto y confiable, proporcionar mecanismos de seguridad y contar con soporte.

#### <span id="page-23-0"></span>**1.2.4 GNU/Linux.**

GNU/Linux es un sistema operativo del tipo Unix que se distribuye bajo la licencia GNU GPL. Este contiene el núcleo Linux y las librerías y herramientas creadas por el proyecto GNU, además de otros proyectos libres como el sistema  $\mathsf{BSD}^1.$ 

Muchos usuarios de computadoras usan una versión modificada del sistema GNU a diario, sin darse cuenta. Debido a que la versión de GNU más ampliamente usada hoy es, con frecuencia, más conocida como "Linux".

Efectivamente hay un Linux, pero no es el sistema operativo. "Linux es el núcleo: el programa del sistema que asigna los recursos de la máquina a los otros programas que se ejecuten"(5). "El núcleo es una parte esencial de todo sistema operativo, pero inútil por sí solo; sólo puede funcionar en el contexto de un sistema operativo completo"(5). Linux se usa normalmente en combinación con el sistema operativo GNU: el sistema completo es básicamente GNU, con Linux actuando de núcleo.

La capacidad de configuración de este núcleo lo hace muy conveniente para soluciones destinadas a servidores, estaciones de trabajo o personales, dispositivos móviles, clúster, clientes ligeros y LiveCDs<sup>2</sup>. El software que suele sostener es diverso, servidores de FTP, web, DNS, entornos gráficos, aplicaciones para el trabajo de oficina, video juegos, entornos de desarrollo, etcétera. Linux tiene ventaja frente a otros núcleos de sistemas operativos y esto es debido a su estabilidad y acceso al código fuente, que es lo que

<sup>&</sup>lt;sup>1</sup> Berkeley Software Distribution, de la Universidad de California en Berkeley, autora de una versión de UNIX que lleva su mismo nombre.

<sup>2</sup> **Live CD** o **Live DVD**, más *genéricamente* **Live Distro**, es un sistema operativo (normalmente acompañado de un conjunto de aplicaciones) almacenado en un medio extraíble, que puede ejecutarse desde éste sin necesidad de instalarlo en el disco duro de una computadora,

permite la personalización a bajo nivel y el control de la información, lo que ha implicado que actualmente GNU/Linux esté disponible en arquitecturas como: x86, x86-64, Macintosh, Power PC, Sparc y MIPS.

#### <span id="page-24-0"></span>**1.3 Objeto de Estudio**

#### <span id="page-24-1"></span>**1.3.1 Descripción General**

La Plataforma de Televisión Informativa, PRIMICIA, es un sistema que cuenta con funcionalidades genéricas que pueden ser fácilmente adaptadas a un entorno de negocio determinado. La aplicación, orientada a proveer un canal de televisión básicamente con características informativas, puede ser desplegada sobre dos variantes de distribuciones físicas, con la pretensión de adecuarse al cliente valorando aspectos vitales como presupuesto o cantidad de información generada.

El sistema se encuentra estructurado en dos subsistemas que se relacionan entre sí: en el de administración se realiza la administración del canal y la gestión de noticias y recursos multimedia, mientras que el subsistema de transmisión es el encargado de visualizar las noticias y los materiales publicados.

Desde el punto de vista de arquitectura física, la aplicación puedo estar distribuida de dos formas. Una variante es utilizar un servidor para la gestión de los procesos de administración y transmisión. La otra alternativa posible es la utilización de dos servidores especializados para la gestión independiente de los procesos de administración y transmisión.

Llegado a este punto, se exponen a continuación de forma detallada los procesos de administración, gestión y transmisión a través de de las funcionalidades de cada uno de los subsistemas:

El Subsistema de Administración tiene las siguientes prestaciones:

- Gestión de los usuarios del sistema que permite registrar y eliminar usuarios, así como establecer o modificar los permisos de acceso en el sistema.
- Gestión de las sesiones temáticas del canal que permite establecer orden de las secciones, horario en que serán mostradas y habilitarlas o deshabilitarlas.
- Funcionalidades para la redacción de noticias según los formatos definidos para las pantallas; la publicación de éstas teniendo en cuenta fecha de inicio y fin de la publicación; la gestión del canal, que permite modificar, eliminar y archivar las noticias y la administración del archivo o salva que las contiene para que sean reutilizadas o eliminadas.
- Almacenamiento, administración y reproducción de recursos multimedia como imágenes, música y video.
- Funcionalidades para la creación y administración de cintillos informativos o infocintas. La administración de los cintillos incluye establecer orden de prioridad de muestra y la habilitación o deshabilitación de los mismos.
- Generación de reportes sobre la actividad de los trabajadores del sistema. Realización de búsquedas de noticias publicadas atendiendo distintos criterios como fecha de publicación, temática, palabras claves y título. Ofrece facilidades para la impresión de los reportes y la exportación de los reportes a formato digital.
- Administración de la señal del canal que permite cambiar entre la señal de televisión en vivo y la señal del canal.

Prestaciones del Subsistema de Transmisión:

- Generar una cartelera del ciclo de transmisión, mostrando para cada noticia la sección temática y el titular, en el orden que se van a visualizar.
- Visualizar noticias compuestas por pantallas de tipo Texto, Texto-Imagen, Imagen y Video.
- Reproducir un fondo musical mientras se muestran las noticias, excepto cuando se muestra un Video.
- Mostrar en las pantallas de tipo Imagen un comentario que orienta al televidente acerca de lo que está observando.
- Mostrar cintillos informativos o infocintas para promocionar eventos de última hora o acontecimientos de gran importancia.
- Mostrar como información adicional a la noticia, la fecha, hora, tiempo restante de la pantalla,  $\bullet$ titular de la próxima noticia y sección temática.
- Transmitir televisión en vivo proveniente de una señal externa.
- Mostrar patrón del canal cuando éste se encuentre fuera de servicio.

#### <span id="page-26-0"></span>**1.3.2 Situación problemática**

Como parte del profundo y novedoso proceso de transformaciones educacionales y sociales que como programas de la Batalla de Ideas se han estado llevando en el país, surgen en marzo de 2002 las primeras ideas sobre lo que se denominó inicialmente Proyecto Futuro y que más tarde se vería concretado en la creación de la UCI.

En la Universidad, y prácticamente desde sus inicios, se hizo necesaria la creación de un proyecto que se dedicara a los temas referentes a la televisión moderna y que ofreciera servicios básicos que permitieran satisfacer las necesidades del departamento de tele-formación. Con estos objetivos surge el proyecto UCITeVe, que en muy poco tiempo se hace de una buena reputación en toda la comunidad universitaria en cuanto a la generación y procesamiento de medias, y que constituye una cantera para la vinculación de estudiantes a otros proyectos de este tipo.

Como resultados de las actividades investigativas y productivas de este colectivo de estudiantes y profesores se logra el desarrollo de dos sistemas informáticos para dar solución a la transmisión de canales de televisión utilizando computadoras. Tal es el caso del canal de televisión interno de la Universidad de las Ciencias informáticas, que surge en el año 2005 pues se hacía imprescindible hacer llegar informaciones relevantes e inmediatas a la gran comunidad universitaria de manera rápida y eficiente. Con similares características se desarrolla en el 2006 el canal informativo de la Agencia Cubana de Noticias, Señal ACN, un sistema automatizado de teletexto para la Plataforma de Televisión Satelital Cubana que facilita la transmisión de noticias de la prensa cubana a los cooperantes que cumplen misión en el extranjero y a los habitantes en lugares intrincados de la Isla, en las llamadas zonas de silencio. Para la realización de estas soluciones se emplea software propietario disponible solo para sistemas operativos de la familia Windows como SQL Server y Director –propiedad en aquel momento de Macromedia y actualmente de Adobe Systems-.

La utilización en estas soluciones de herramientas y software privativo va en contraste con las condiciones de bloqueo económico implantado a Cuba y con los importantes esfuerzos que se realizan en la nación con el objetivo de lograr, a través del trabajo sobre plataformas libres, una soberanía tecnológica que posibilite la informatización de la sociedad cubana y la exportación de productos informáticos sin tener afectaciones con las licencias, que de otro modo, se deben adquirir para estos fines.

Con la creación en la UCI de los polos productivos vinculados a varias líneas temáticas de investigación y teniendo como antecedentes algunos otros resultados además de los antes mencionados, surge el polo productivo de Vídeo y Sonido Digital. Es en este marco, que la Plataforma de Televisión Informativa adquiere un carácter oficial vinculado a la comercialización del producto en el extranjero, particularmente con el Ministerio del Poder Popular para la Energía y Petróleo de Venezuela, y la realización de los procedimientos para el registro de la propiedad intelectual del producto.

En TVEnergía, a diferencia de Señal3 (canal interno de la UCI) y Señal ACN, y como resultado del trabajo sobre la línea de investigación de sistemas informáticos para la transmisión de radio y televisión sobre plataformas libres, se logra la integración de herramientas libres como PostgreSQL, Apache HTTP Server, ProFTPD, VideoLAN y Mozilla Firefox en el entorno de desarrollo de Eclipse, utilizando como sistema operativo la distribución de Nova LNX para estaciones de trabajo. Aún con estos resultados, el equipo de desarrollo continúa realizando investigaciones con el objetivo de incrementar funcionalidades y lograr optimizaciones del sistema.

Algo que es imprescindible para una solución informática es un sistema operativo robusto y eficiente que de soporte a ésta. En el caso de los sistemas desarrollados no cuentan con un soporte de SO capaz de adecuarse a estos y a su vez a las tecnologías de hardware con el objetivo de lograr la robustez y eficiencia antes mencionadas.

En PRIMICIA, como solución integral que permite la transmisión inmediata y constante de informaciones de distintos formatos a través de una red de televisión adecuándose a las diferentes vías de transmisión existentes, se acentúa la necesidad de un sistema operativo ajustado a las características de la misma. Esta necesidad es irrefutable por el hecho de que el producto es, por concepción, la integración de elementos de software y de hardware estrechamente relacionados.

La confección de un sistema operativo para las variantes de despliegue de la Plataforma permitiría la compilación de las aplicaciones de forma exclusiva para el hardware y el software presente, así como la especificación en el *kernel* o núcleo de la prioridad con que se ejecutan los diferentes procesos, ganándose en eficiencia y mejorando el rendimiento.

#### <span id="page-28-0"></span>**1.4 Análisis de otras soluciones existentes**

En el mundo del software libre es muy común encontrarse con aplicaciones muy similares, derivadas unas de otras, cuyas diferencias solo responden a necesidades muy específicas. De esto no escapan los sistemas operativos y así sucede con los de la familia Linux. Existen cientos SO oficialmente registrados en Distrowatch.com, sitio considerado el observatorio por excelencia de las distribuciones de GNU/Linux, BSD y Solaris. Muchas de estas soluciones son hechas a la medida, enfocadas a un objetivo específico, cumpliendo con los requerimientos de una comunidad de usuarios. A continuación se analizan algunas plataformas dedicadas al trabajo con medias.

#### <span id="page-28-1"></span>**1.4.1 Ámbito internacional**

#### **1.4.1.1 Ubuntu Studio**

Ubuntu Studio es una distribución oficial de la compañía Canonical con soporte para arquitecturas de 32 y 64 bits. Construido para los entusiastas y profesionales del audio, gráfico y video, es una personalización de Ubuntu para la creación y edición de multimedia. A diferencia de otros entornos operativos, incluye por defecto el *kernel* real-time, mejorando drásticamente la latencia, especialmente importante para aplicaciones de audio. Generalmente los *kernel*s utilizados por otros sistemas operativos son genéricos, para uso de escritorio o servidores, y no procesan en tiempo real. La última versión presenta mejoras para la personalización de la interfaz gráfica (basada en Gnome) y se asienta además en la firme base Debian. Esto permite que Ubuntu Studio se beneficie del progreso de dos prestigiosas distribuciones y se convierta en una sustentable, segura y evolutiva distribución. (6) (7)

#### **1.4.1.2 ArtistX**

ArtistX es una distribución basada en Ubuntu Intrepid (8.10), capaz de convertir un ordenador en un completo estudio multimedia. Cuenta con casi todos los programas libres hechos para GNU/Linux

dedicados a este tema, unos 2500, que permiten la manipulación de gráficos 2D/3D, edición de video y reproducción de medias. ArtistX 0.6 se basa en el software Remastersys para crear live CDs e incluye el *kernel* de Linux 2.6.27, GNOME 2.24, KDE 4.1.3 y Compiz Fusion. Las versiones anteriores se han basado en Debian y Knoppix. No necesita ser instalado, y arranca directamente en un sistema en funcionamiento sin tocar los discos duros. Los archivos producidos con ArtistX pueden ser fácilmente almacenados en dispositivos USB o en CD / DVD, mientras se está ejecutando.

Una lista parcial de software incluido en el DVD:

Software de gráficos 2D: GIMP, Inkscape, Nip2, Krita, CinePaint, Synfig, Rawstudio, Skencil, Hugin; Software de gráficos 3D: Blender, Wings3D, kpovmodeler + POV-Ray 3.6, K3D;

Software de vídeo: Cinelerra, Kino, Abra Movie Editor, Kdenlive, PiTiVi, Avidemux, DeVeDe.

Software de música: PD y externals, Rosegarden, Ardour, TerminatorX, Cecilia/Csound, Gnusound, Mixxx. (8) (6)

#### **1.4.1.3 Mythbuntu**

Mythbuntu es una distribución basada en Ubuntu centrada en la creación de un MythTV independiente basado en el sistema PVR (Personal Video Recorder). Se puede utilizar para preparar un sistema autónomo o para una integración con la red existente MythTV. A diferencia de proyectos similares, Mythbuntu mantiene estrechos vínculos con el desarrollo de Ubuntu. Esta arquitectura permite una sencilla conversión desde un escritorio estándar a una máquina Mythbuntu y viceversa. El ciclo de desarrollo de Mythbuntu sigue de cerca el de Ubuntu, haciendo liberaciones cada seis meses con cada emisión de Ubuntu.

Mythbuntu usa el escritorio xfce4. No se instalan aplicaciones innecesarias como OpenOffice, Evolution o un escritorio Gnome. Mediante el Centro de Control Mythbuntu se puede instalar en cualquier momento ubuntu-desktop, kubuntu-desktop o xubuntu-desktop y añadir un escritorio completo.

El Centro de Control es un entorno gráfico utilizado para configurar el sistema. Desde aquí se puede seleccionar qué tipo de sistema (Backend, Frontend, dos) se desea. También se puede instalar *plugins*, controladores y codecs propietarios, establecer contraseñas y una variedad de otras funciones, todo desde un mismo programa.

Para utilizar Mythbuntu solo se necesita un ordenador con microprocesador de 1 GHz o más, 192 megabytes de memoria RAM, 2 gigabytes de espacio libre en disco, tarjeta gráfica y tarjeta sintonizadora de TV. Se puede ver televisión en vivo, pausar y retroceder, grabar programas - incluso más de uno a la vez si se instala más de una tarjeta sintonizadora-, grabar HDTV con un sintonizador compatible con Firewire, y controlar reproductores de DVD y música entre otras opciones. (9) (6)

#### **1.4.1.4 eAR OS**

 $\overline{a}$ 

eAR OS es una distribución de la empresa Acoustic Reality orientada a la multimedia basada en Ubuntu. Viene con un centro multimedia muy fácil de operar. eAR Media Center permite ver programas de TV, ripear CDs con soporte FLAC, ver TV digital y DVDs, escuchar radio por internet, ver imágenes y escuchar música.

Viene con las últimas versiones de los siguientes programas: Wine, para correr aplicaciones de Windows; Audacity, editor de sonido; Audio CD extractor con soporte para FLAC y MP3, k3B CD y DVD Burner; Kaffeine, para DVB-S - DVB-T TV y DVD playback; VLC para Broadband TV; Exaile audio player con soporte para Ipod; Firefox; Thunderbird E-mail/News; Pidgin internet Messenger para cuentas de MSN; F-Spot para gestión de fotografïas, GIMP Image Editor, Firewall y muchas otras cosas más.

Tiene un gestor de paquetes de software que puede descargar de la red e instalar más de 1.500 programas.

La última versión del sistema operativo ha sido actualizada para usar el nuevo navegador Firefox 3 con el *plugin* Medialayer Connectivity para ver películas en Internet. Firefox viene con QuickTime y DIVX movie playback, lo que permite ver movies<sup>3</sup> en alta definición. Esta versión es más rápida porque ahora la representación gráfica de AER Media Center está acelerada por hardware, viene con un nuevo tema para un mejor aspecto, el último *kernel* de Linux para tiempo real y muchas otras mejoras. (9) (6)

 $3$  Referente al formato de vídeo de Apple, que se puede visualizar con el QuickTime o el IrfanView.

#### <span id="page-31-0"></span>**1.4.2 Ámbito nacional**

Como principal antecedente a la solución que se propone, se cuenta con un proyecto genuinamente cubano de desarrollo de un sistema operativo basado en tecnologías libres. Se trata de Nova, un proyecto creado y mantenido por la Universidad de las Ciencias Informáticas, con una evolución de algo más de 4 años. Va más allá de una simple personalización de la distribución Gentoo GNU/Linux y pretende convertirse en una plataforma de desarrollo y trabajo adaptable a todos los entornos posibles. Mantiene una línea orientada a escritorio y otra a servidores, con facilidades para su instalación, mejoras para incrementar su rendimiento, herramientas para lograr una transición a Linux menos traumática y por sobre todo la capacidad de convertirse en lo que un cliente específicamente necesita.

Inicialmente el proyecto se centró en la creación de una personalización estable de Gentoo GNU/Linux, una distribución que por su complejidad no es recomendable para usuarios inexpertos, pero adecuada para la creación de un nuevo sistema por sus capacidades de adaptación y por estar orientada al trabajo directo con código fuente. Con la experiencia acumulada en esa etapa inicial, el equipo de desarrolladores aumenta la complejidad y alcance de la solución, en este sentido se ha logrado la creación de aplicaciones cruciales para obtener el control del sistema y adquirir una identidad propia. Entre las más importantes están: Summon, gestor de paquetes; Serere, instalador del sistema; Centro de Control de Nova, similar al Panel de Control de Windows; Kit de desarrollo, plataforma para la construcción de Nova basado en uno creado por el Proyecto Ututo que automatiza el proceso de compilación de código fuente.

Actualmente la Plataforma de Televisión Informativa utiliza una versión de este sistema operativo elaborada para propósitos generales, que no cuenta con especificaciones o ajustes encaminados a mejorar el funcionamiento de PRIMICIA. A pesar de que esta solución presenta un conjunto de aplicaciones y configuraciones que atentan contra el rendimiento del sistema, no hay duda de que será de apoyo vital para alcanzar los objetivos de esta investigación. (10) (11)

A la hora de hacer la selección de un sistema operativo para la Plataforma de Televisión Informativa hay que tener en cuenta que una distribución pura, tomada de su sitio oficial en Internet, tiene la característica de estar diseñada para los entornos que consideró importantes el equipo que la creó, ninguna se ajusta completamente a las necesidades de PRIMICIA. Las actualizaciones son puestas a disposición de la comunidad según las políticas de los desarrolladores y pueden estar sujetas a cambios por situaciones

internas al proyecto, la cantidad de miembros del equipo o la competencia, en fin, múltiples condiciones que pueden afectar un despliegue realizado anteriormente.

Llegado a este punto, se propone Nova como el sistema operativo que será objeto de las configuraciones pertinentes para obtener un mejor soporte de la Plataforma de Televisión Informativa.

Las principales ventajas de este sistema son:

- Amplio soporte. Creado y mantenido en la Universidad de las Ciencias Informáticas por un Proyecto exclusivamente dedicado a su desarrollo y mantenimiento, que además se hace responsable por su buen funcionamiento, servicio de actualizaciones, capacitación y soporte técnico en caso de que se pacte.
- Compuesto en su mayoría por aplicaciones de software libre y código abierto, por lo que está exento de pagos de licencias por su uso.
- Por su capacidad de configuración extrema y buen rendimiento puede constituir la base para la creación de software a la medida sin incurrir en costos adicionales. Incluso se pueden crear sistemas derivados para múltiples entornos que responderían a una misma plataforma. Su utilización facilitaría la integración de PRIMICIA a otros sistemas informáticos de la línea de transmisión de radio y televisión soportados sobre plataformas libres.
- La funcionalidad y capacidad de adaptación de Nova te permite crear un sistema completo desde el código fuente utilizando opciones de optimización.
- $\bullet$ Nova contribuye al propósito de lograr un estatus de independencia tecnológica en Cuba. Debilita la relación de dependencia existente con los grandes monopolios de la industria del software, logrando que en una situación de crisis se puedan mantener los servicios sin necesitar actualizaciones provenientes de compañías norteamericanas.

#### <span id="page-33-0"></span>**1.5 Conclusiones**

Al concluir el capítulo se logra tener un mejor entendimiento de las razones por las que se realiza el presente trabajo. Se conceptualizaron los elementos que sustentan el problema científico y los objetivos del trabajo. La descripción de los procesos de transmisión y administración del canal permitió esclarecer las necesidades de software y hardware requeridas por cada subsistema. Por otra parte el estudio de otras personalizaciones de Linux demostró que Nova es la solución más adecuada para usar como base para la Plataforma de Televisión Informativa, sobre todo porque contribuye a minimizar la dependencia tecnológica y porque cuenta con excelente soporte en la UCI.

# **CAPÍTULO 2 Solución Propuesta**

#### <span id="page-34-1"></span><span id="page-34-0"></span>**2.1 Introducción**

Es cierto que esta investigación tiene como objetivo principal brindar una propuesta de sistema operativo con *kernel* Linux para la Plataforma de Televisión Informativa PRIMICIA que le permita a la misma alcanzar un nivel de rendimiento óptimo. Para alcanzar este objetivo se debe tener en cuenta que debido a las características propias de PRIMICIA existen dos variantes para la distribución física de la aplicación, dependiendo de si los subsistemas de administración y transmisión se integran en un mismo servidor o si son montados en servidores diferentes para mejores prestaciones. Por lo que las características de la solución que se propone responderán a las de una plataforma que soporte ambos subsistemas, de esta manera una vez creado el repositorio las aplicaciones podrán ser instaladas en los servidores en correspondencia con la distribución física que se desee utilizar, ya que los paquetes de software habrán sido compilados con soporte para ambos subsistemas.

#### <span id="page-34-2"></span>**2.2 Configuración del sistema**

Antes de adentrarse en la configuración del sistema operativo, hay que identificar les elementos de software y hardware que deben ser soportados para cada una de las variantes en que puede ser desplegada la solución PRIMICIA.

**Variante I:** Utilizar un servidor para la gestión de los procesos de administración y transmisión.

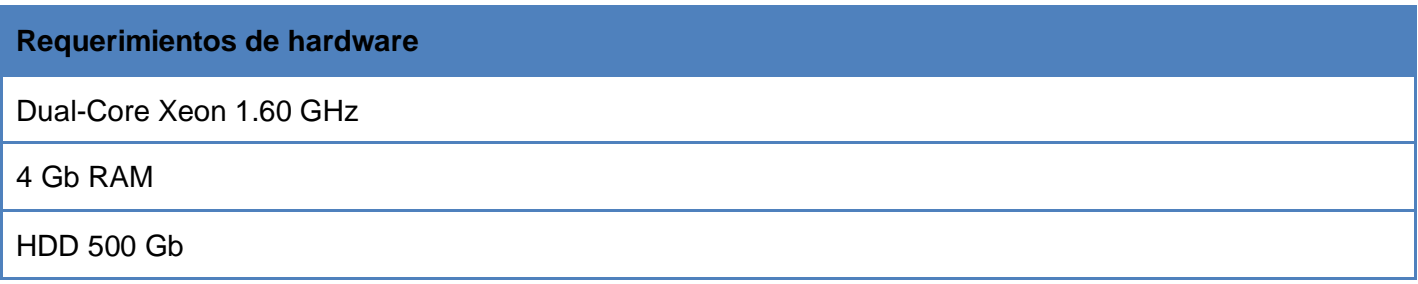

FastEthernet 10/100 Mbs

Capturadora Hauppauge WinTV PVR 350

Exportadora ATI Radeon X300

<span id="page-35-0"></span>**Tabla 1: Requerimientos de hardware**

**Variante II:** Utilizar dos servidores especializados para la gestión independiente de los procesos de administración y transmisión.

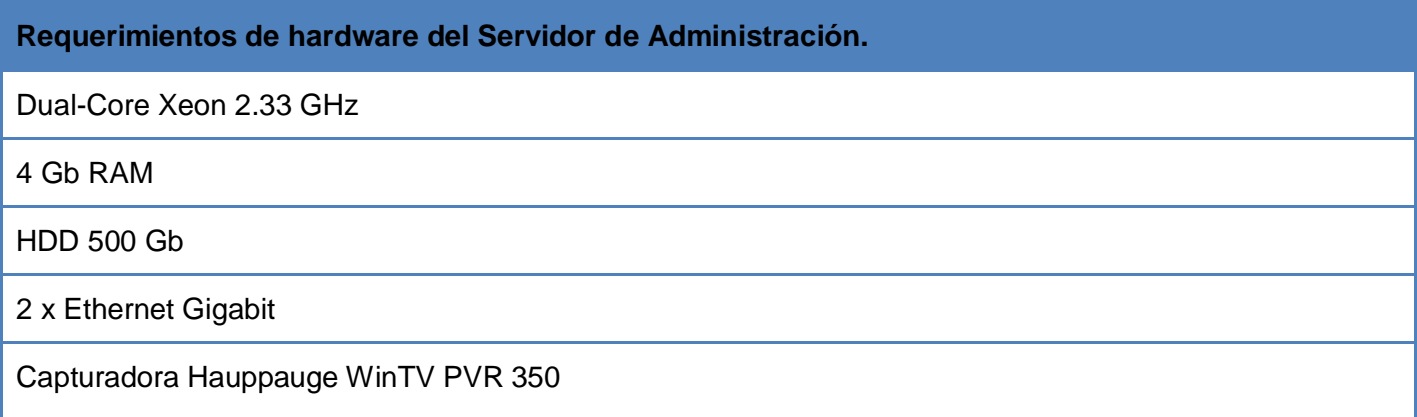

<span id="page-35-1"></span>**Tabla 2: Requerimientos de hardware del Servidor de Administración**

#### **Requerimientos de hardware del Servidor de Transmisión**

Dual-Core Xeon 1.60 GHz

1 Gb RAM

HDD 80 Gb

Ethernet Gigabit

Exportadora ATI Radeon X300

<span id="page-35-2"></span>**Tabla 3: Requerimientos de hardware del Servidor de Transmisión**

Otro aspecto básico a tener en cuenta son los programas de software que se integran en la solución PRIMICIA, pues serán centro de atención durante todo el proceso de personalización de la distribución.
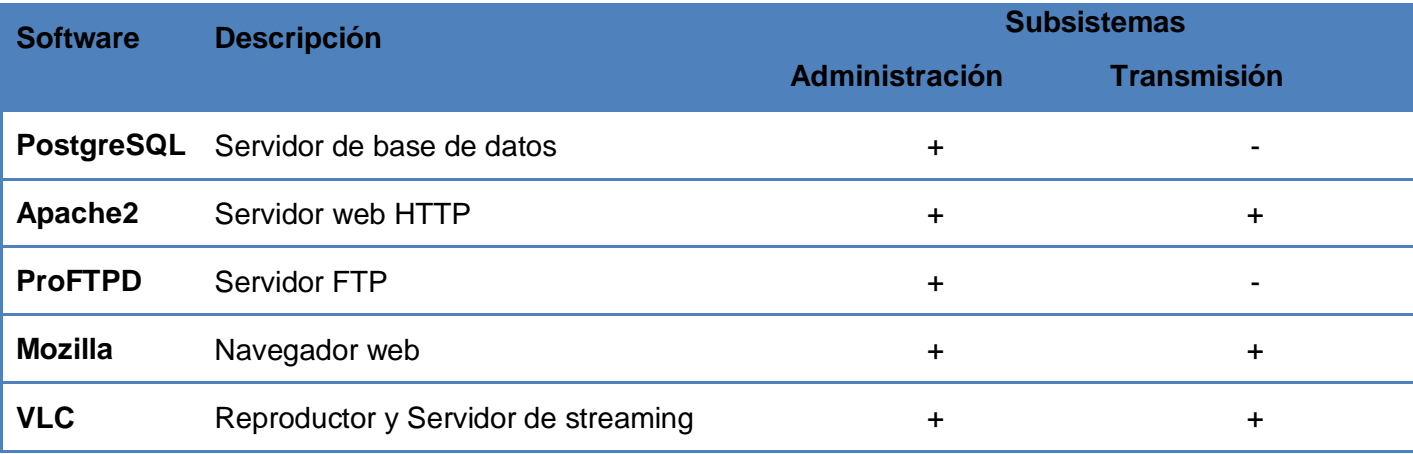

**Tabla 4: Descripción de software**

A la hora de tratar el tema de la configuración hay que remitirse a los sistemas de gestión de paquetes, especialmente en los sistemas Linux, ya que se apoyan considerablemente en ellos. "Un gestor de este tipo es una colección de herramientas que sirven para automatizar el proceso de instalación, actualización, configuración y eliminación de paquetes de software".(4)

Como Nova está basado en Gentoo utiliza su gestor de paquetes *Portage* y su colección de *ebuilds* para mantener el software (instalar, buscar). En el directorio /usr/portage está toda la información que necesita el gestor para realizar sus tareas. Mientras que *Portage* es utilizado para la compilación de las aplicaciones y bibliotecas necesarias, otro gestor, Entropy es empleado en la instalación de los paquetes una vez que residen en el repositorio. Hay que señalar que "*Portage* es quizás la más importante innovación de Gentoo en la gestión de software, frecuentemente apreciado como la mejor herramienta de este tipo disponible para Linux"(12).

Hasta este punto debe quedar claro que los procedimientos para la configuración de Nova son iguales a los de un sistema Gentoo, pero ¿sobre qué elementos se debe actuar para lograr la personalización deseada? Los *ebuilds* contenidos en el árbol *Portage*, utilizan variables que contienen los datos relacionados con el soporte de hardware, software, periféricos, etc. Para optimizar el SO, estas tienen que ser ajustadas pues afectarán el comportamiento del gestor. Muchas de estas variables se pueden fijar temporalmente, como variables de entorno, sin embargo para mantener la configuración, el sistema dispone del fichero /etc/make.conf. Seguidamente se hacen los análisis y las asignaciones correspondientes a este aspecto.

## **2.2.1 CFLAGS & CXXFLAGS**

Las variables CFLAGS y CXXFLAGS, definen los parámetros de optimización para el compilador de C y C++ de *gcc (GNU Compiler Collection)* respectivamente. Aunque generalmente se definen en /etc/make.conf, se puede lograr un máximo rendimiento si se optimiza estos parámetros para cada programa por separado. La razón es que cada programa es diferente.

En el fichero make.conf se definen los parámetros de optimización que vayan a hacer mejor el sistema en todas las situaciones. Un nivel demasiado alto de optimización puede hacer que los programas se comporten mal.

El primer parámetro es *-march* o *-mtune*, el cual especifica el nombre de la arquitectura destino.

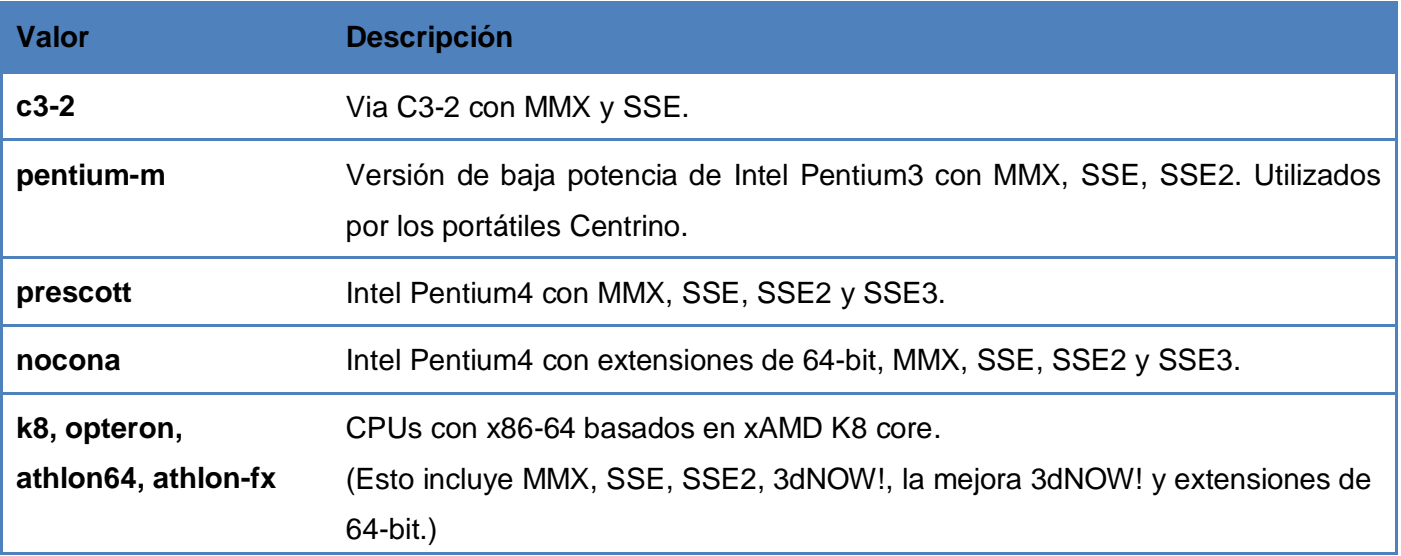

Los posibles valores para la versión 4.1 de gcc se describen a continuación:

**Tabla 5: Descripción del valor**

Por lo descrito anteriormente, para definir el valor de esta variable no se puede pasar por alto la arquitectura empleada por la Plataforma. En este sentido el equipo de desarrollo de PRIMICIA optó por la tecnología Dual-Core Xeon, de Intel, dedicada especialmente a servidores, pues son la plataforma ideal para aplicaciones de uso intensivo de datos y han sido diseñados para la computación robusta de alto

desempeño, ya sea para servidores web o de base de datos. Por lo anterior se define que la asignación que se ajusta al sistema que se propone es *-march = prescott*.

Seguido de este parámetro, está el *-O*, que especifica la clase optimización de *gcc*. Las clases posibles son *s* (para tamaño optimizado), *0* (para no optimizar), *1*, *2* ó *3* para la optimización de velocidad (cada clase tiene los mismos parámetros que la primera, más algunos extras). *-O2* es la recomendada.

Otros parámetros de optimización son los *-pipe* (para usar tuberías en lugar de ficheros temporales para la comunicación entre las diferentes etapas de compilación). No tiene ningún impacto sobre el código generado.

Finalmente quedaría:

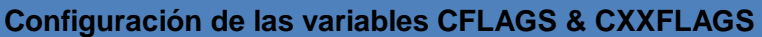

CFLAGS="-O2 –march = prescott -pipe"

CXXFLAGS = "\${CFLAGS}"

**Tabla 6: Configuración de las variables CFLAGS & CXXFLAGS**

## **2.2.2 CHOST**

La variable CHOST declara el objetivo de compilación en el sistema. Esta variable debe estar, por defecto, configurada correctamente y con el siguiente valor:

**Configuración de la variable CHOST**

CHOST = "i686-pc-linux-gnu"

**Tabla 7 : Configuración de la variable CHOST**

## **2.2.3 MAKEOPTS**

Con la variable MAKEOPTS se definen cuántas compilaciones paralelas pueden hacerse al mismo tiempo cuando se instala un paquete. El número sugerido es la cantidad de CPUs, más uno.

## **Configuración de la variable MAKEOPTS**

#### MAKEOPTS="-j3"

**Tabla 8 : Configuración de las variables MAKEOPTS**

## **2.2.4 Parámetros USE**

A la hora de instalar un sistema operativo se toman varias decisiones dependiendo del entorno en que se esté trabajando. Una instalación para un servidor es distinta a una para una estación de trabajo. También una estación de trabajo dedicada a juegos es diferente a una estación de trabajo que se use para renderizados en 3D o la creación de aplicaciones de audio y video.

Estas diferencias no solo dependen de los paquetes instalados sino también de las características para las que ciertos paquetes tienen soporte. Si no se necesita OpenGL, ¿para qué molestarse en instalar OpenGL y construir la mayoría de las aplicaciones con soporte OpenGL? Si no se quiere usar KDE, ¿para qué molestarse en compilar paquetes con soporte para KDE si podrían funcionar perfectamente sin él?

"Un parámetro USE es una palabra clave que incorpora información de soporte y dependencias para un concepto en concreto"(13). Si se define un determinado parámetro USE, el gestor de paquetes sabrá que se desea soporte para la palabra clave escogida.

Hay dos tipos de parámetros USE: globales y locales.

- Un parámetro USE global lo usan varios paquetes, en todo el sistema.
- Un parámetro USE local lo utiliza un sólo paquete para tomar decisiones específicas para dicho paquete.

Para establecer un parámetro USE tan sólo para una o dos aplicaciones, pero no para todo el sistema se necesitara crear el directorio /etc/portage (si no existe) y editar /etc/portage/package.use. Esta ruta es generalmente un único fichero pero puede ser un directorio. De la misma forma se puede desactivar el empleo de un parámetro USE para una aplicación en concreto. Por ejemplo si no se quiere soporte para streaming en el VLC:

## **Ejemplo de /etc/portage/package.use**

#### media-video/vlc –stream rtsp

**Tabla 9: Ejemplo de /etc/portage/package.use**

Sin embargo la palabra clave "rtsp" permite audio real y módulos RTSP (Real Time Streaming Protocol).

Por supuesto, hay una determinada precedencia respecto a qué configuración tiene prioridad sobre la configuración del USE. La precedencia para la configuración del USE es (el primero tiene la mínima prioridad):

- 1. Configuración predeterminada de USE declarada en los archivos make.defaults del perfil.
- 2. Configuración definida en /etc/make.conf
- 3. Configuración definida en /etc/portage/package.use
- 4. Configuración definida como variable de entorno

Como se dijo anteriormente las USE son variables que se pueden configurar para paquetes específicos. Por lo general la instalación de un software implica también la de sus dependencias, que no son más que paquetes de los que se sirven las aplicaciones. A continuación se relacionan los programas de software que se integran en la solución PRIMICIA, sin tener en cuenta sus dependencias, conjuntamente con los parámetros USE asociados a su configuración.

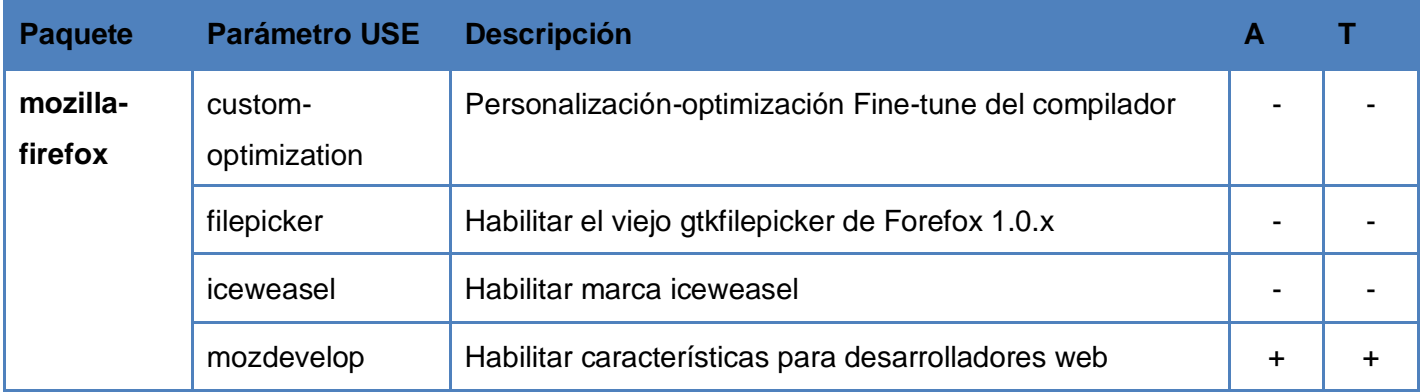

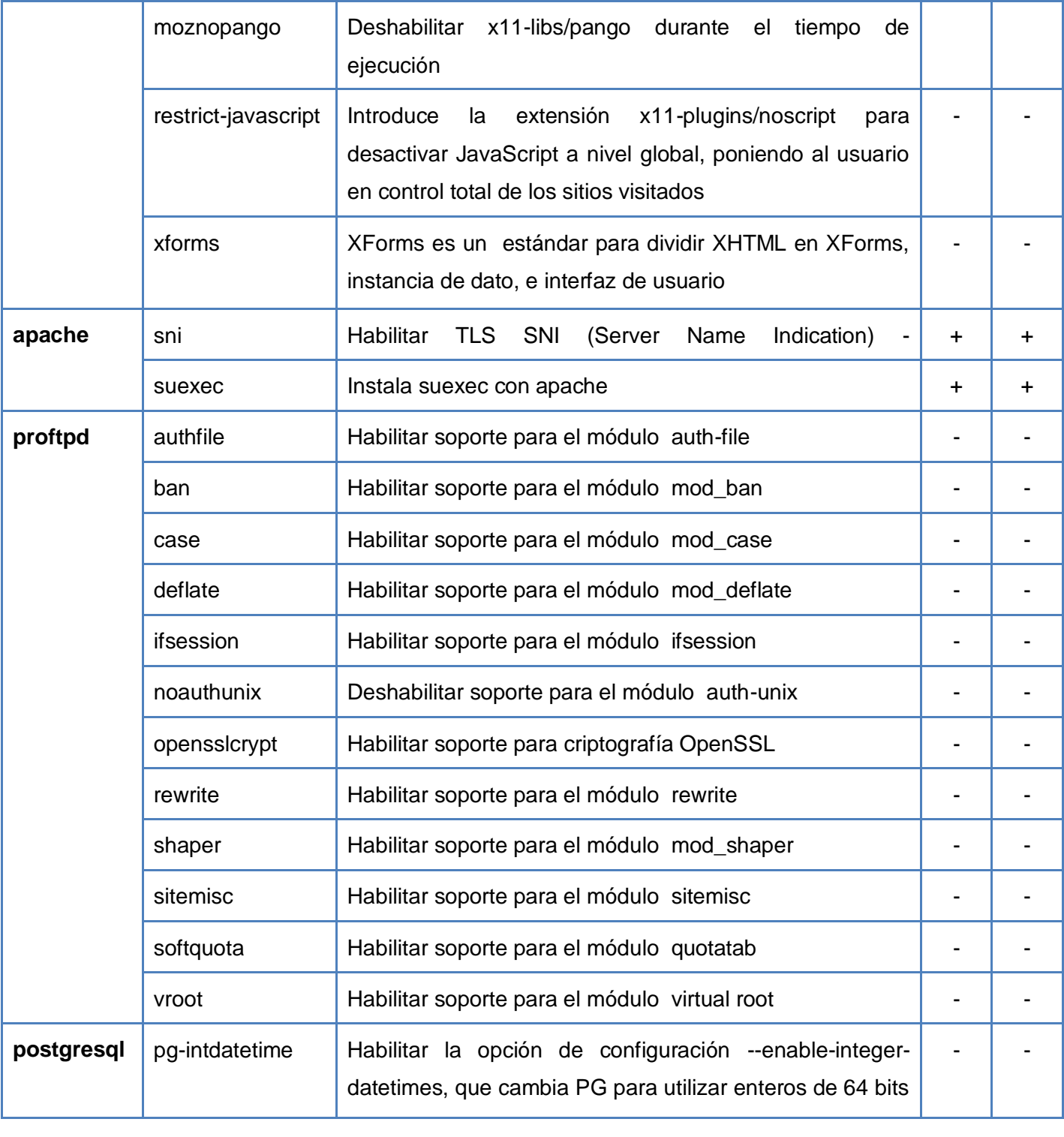

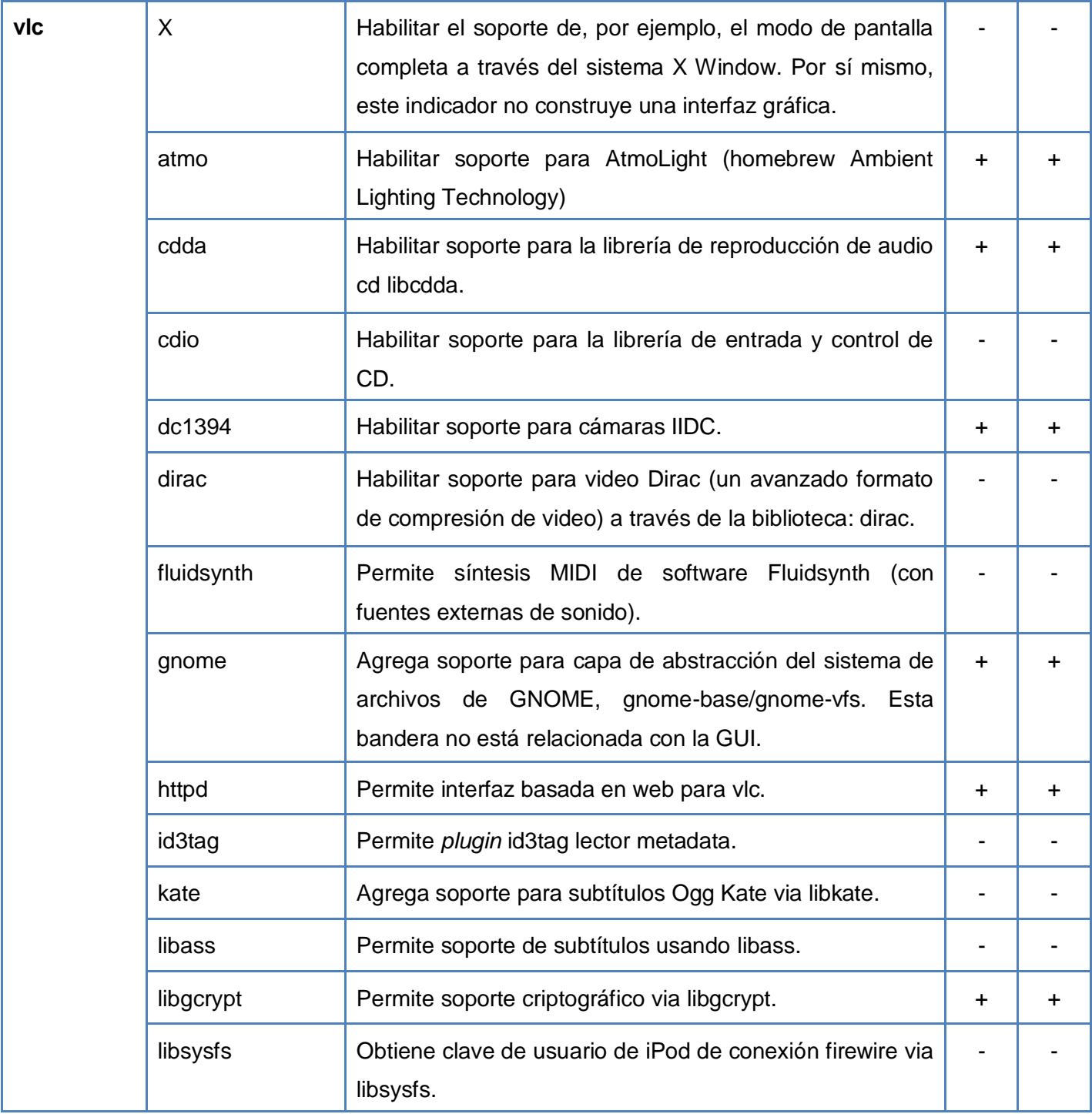

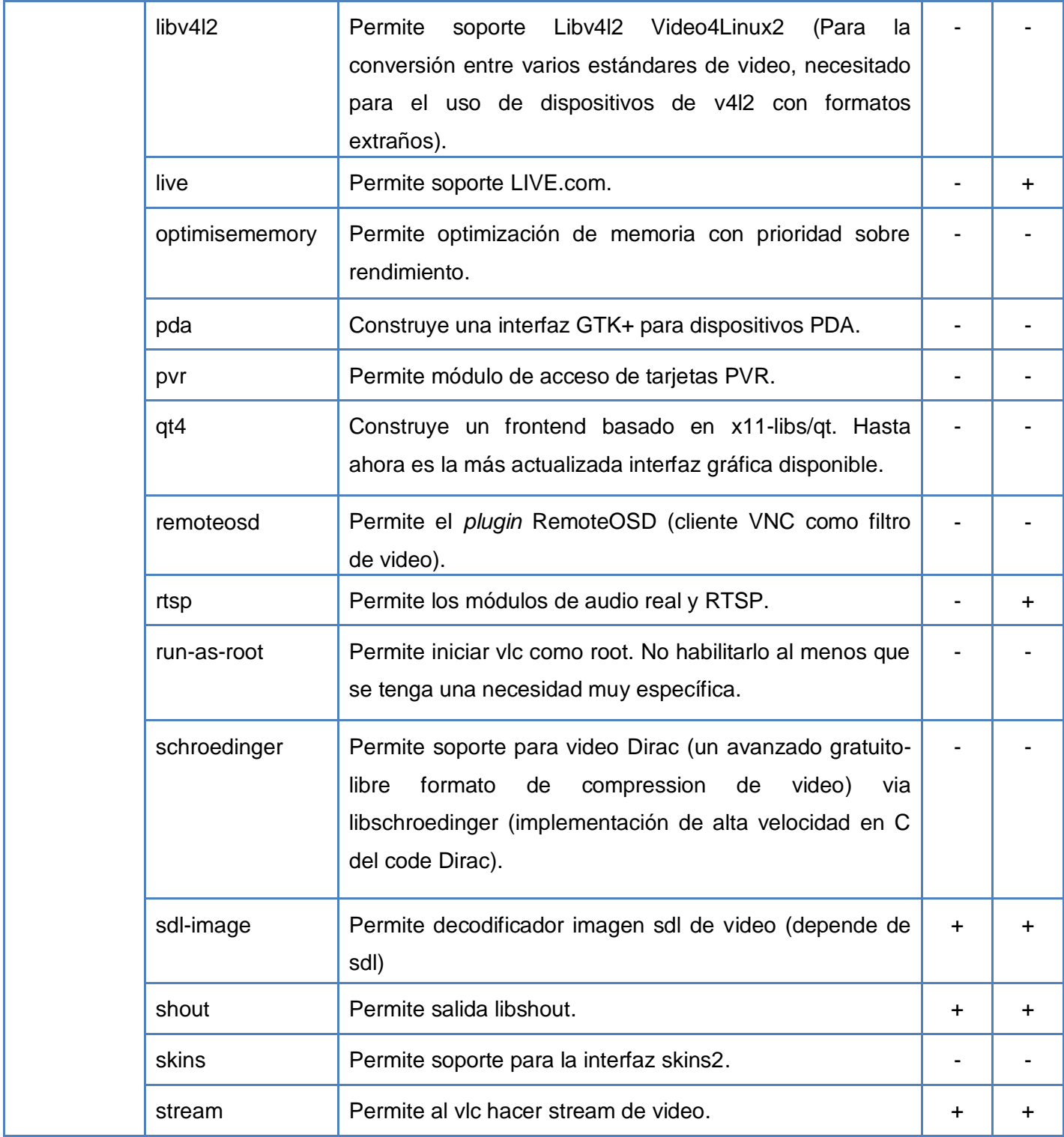

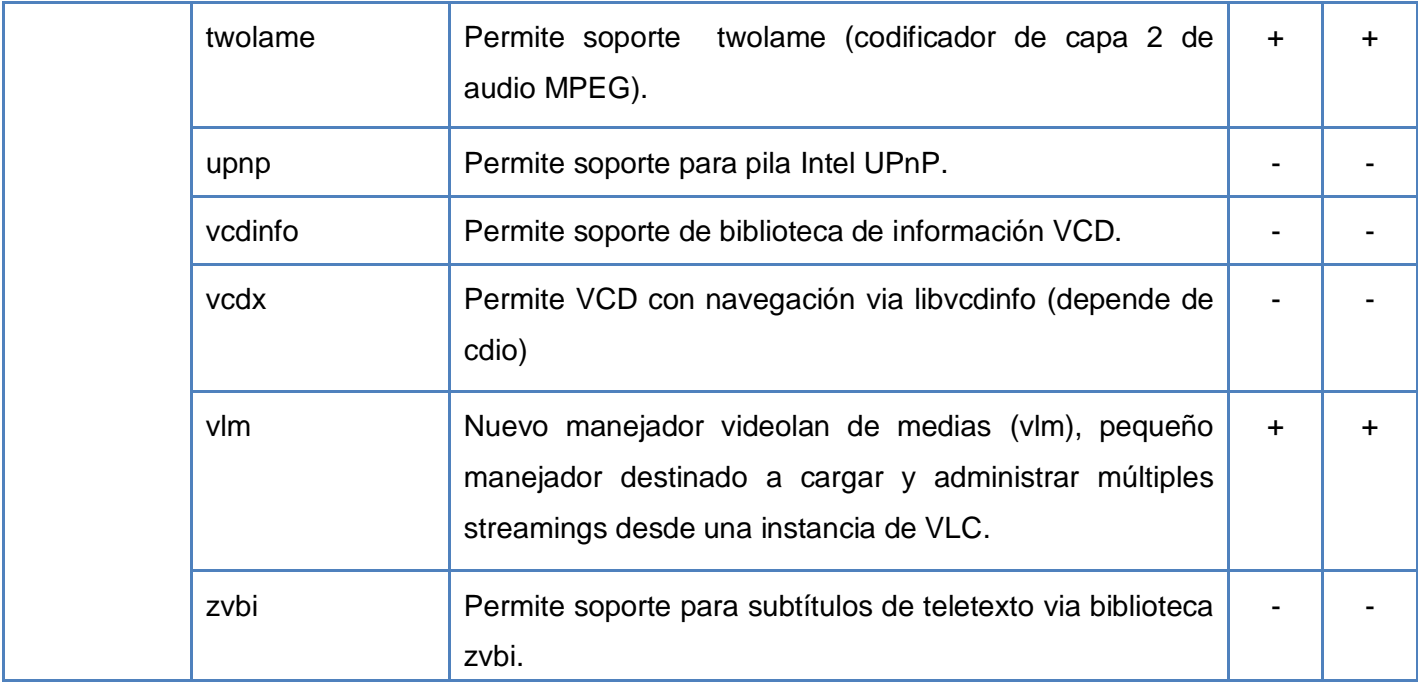

**Tabla 10 : Descripción de paquete**

Las últimas columnas a la derecha indican en qué subsistema –Administración o Transmisión- estará o no presente la característica descrita.

En cuanto a las USE globales hay que tener en cuenta que afectan a un gran número de aplicaciones y que su efecto es el mismo sobre todas ellas. A continuación se describen sólo los parámetros más comunes y cercanos a la solución que se propone ya que en su totalidad son casi cuatrocientos.

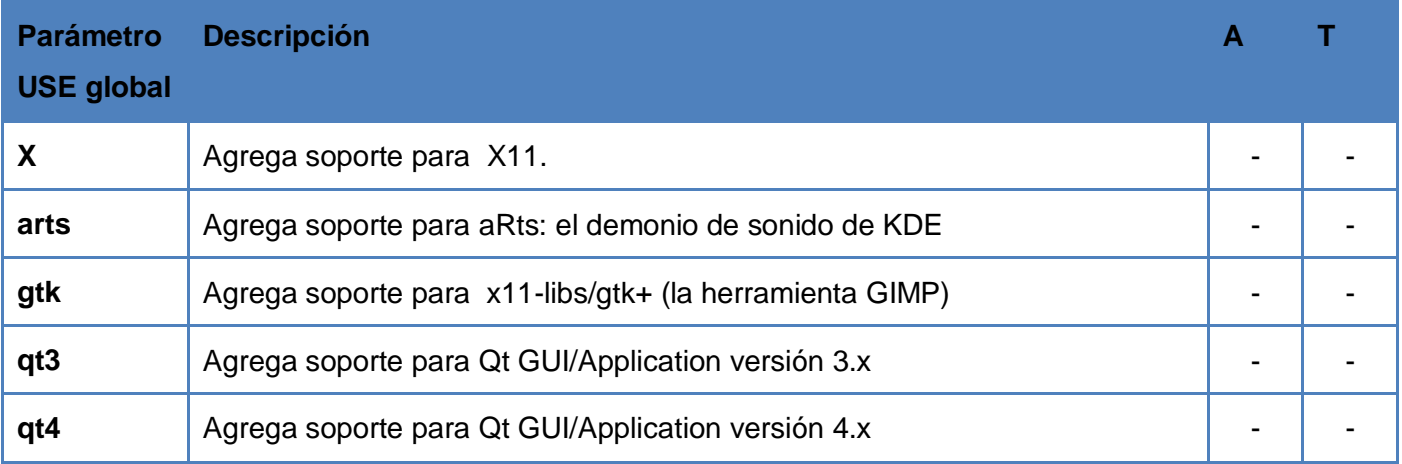

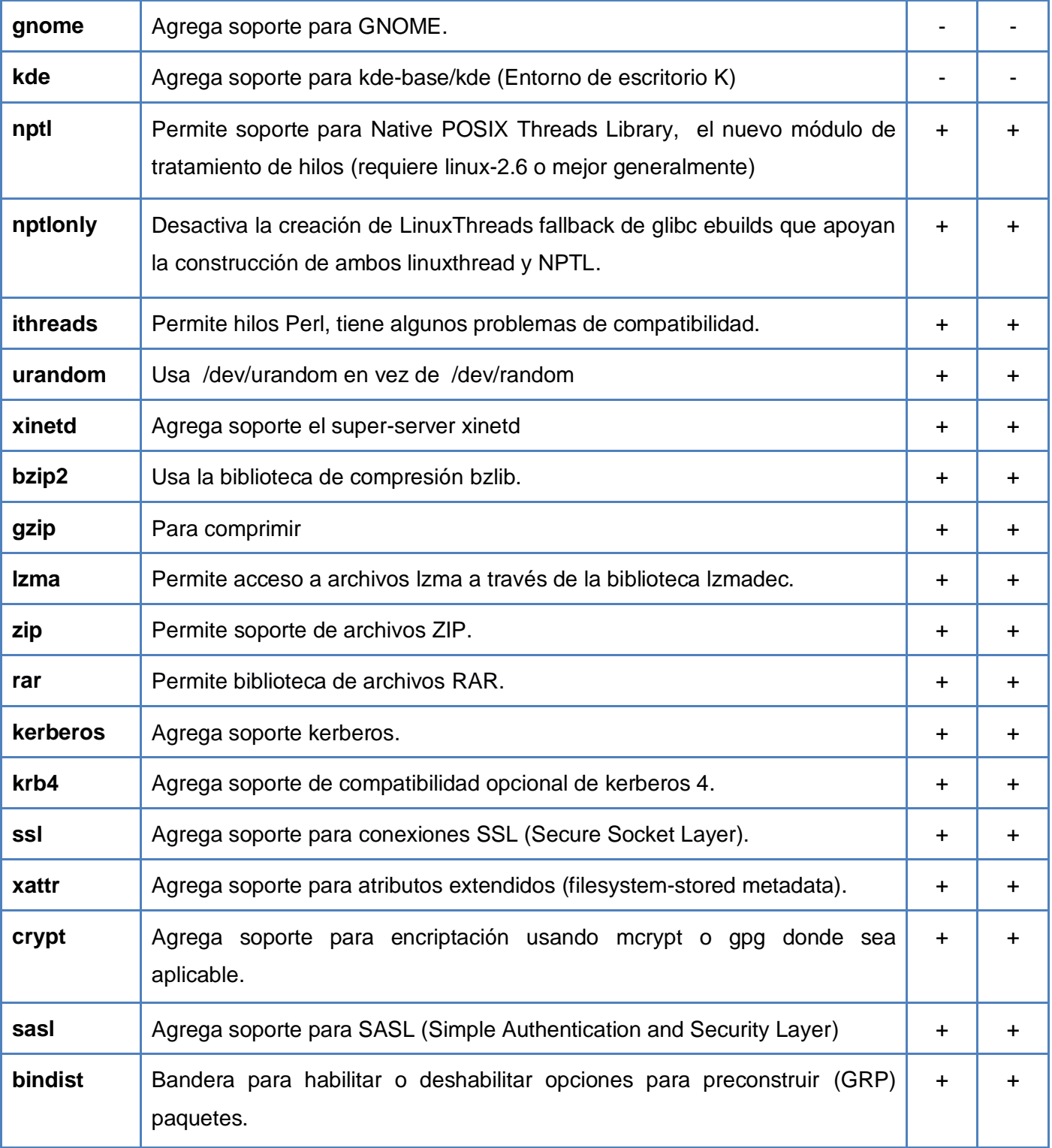

## **CAPÍTULO 2 Solución Propuesta**

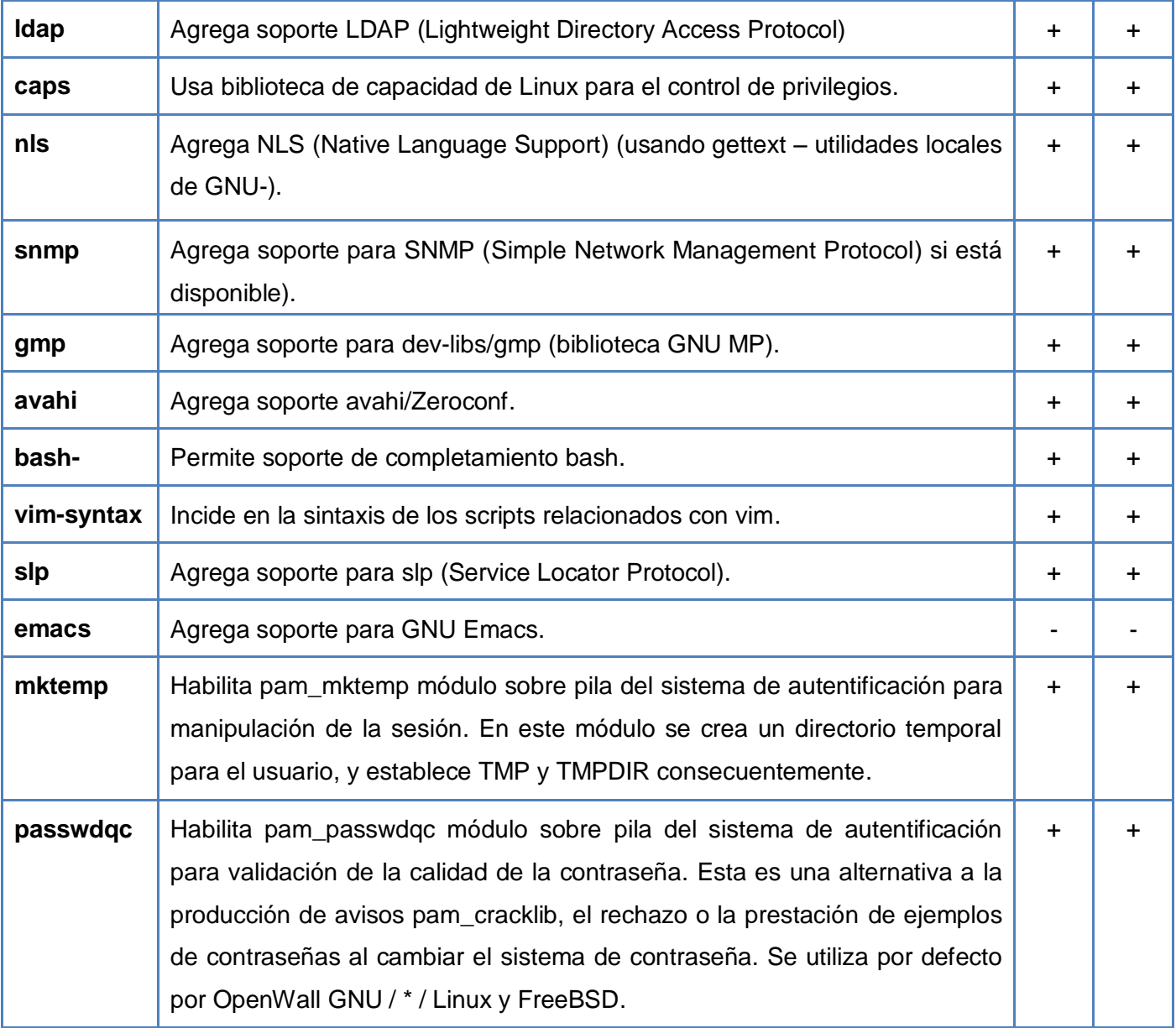

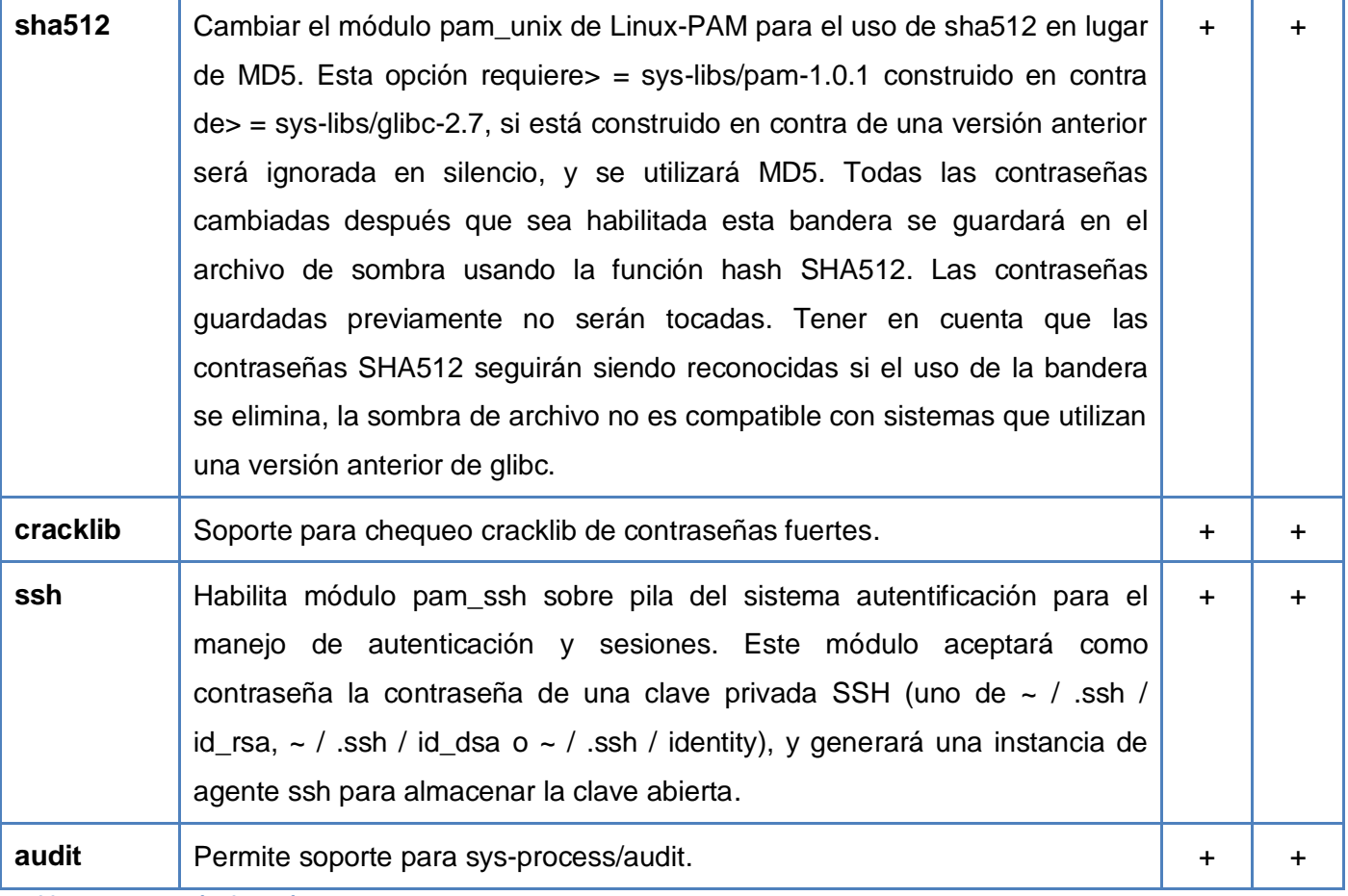

**Tabla 11: Descripción de parámetro**

Según lo que se acaba de definir y atendiendo a las características propias de la plataforma, el fichero de configuración /etc/make.conf y el directorio /etc/portage/package.use quedarían confeccionados de la siguiente manera:

## **Configuración de /etc/make.conf**

CHOST="i686-pc-linux-gnu"

CFLAGS="-O2 -march=prescott -pipe "

CXXFLAGS="\${CFLAGS}"

MAKEOPTS="-j3"

**USE=**"-X -arts -gtk -qt3 -qt4 -gnome -kde nptl nptlonly ithreads urandom xinetd bzip2 gzip lzma zip rar kerberos krb4 ssl xattr crypt sasl bindist ldap caps nls snmp gmp avahi bash-completion vim-syntax slp emacs mktemp passwdqc sha512 cracklib ssh audit "

**Tabla 12: Configuración de /etc/make.conf**

## **Configuración de /usr/portage/package.use**

**media-video/vlc** daap nsplugin rtsp -optimisememory libnotify dvd ffmpeg mpeg mad wxwindows aac dts a52 ogg flac theora oggvorbis matroska freetype bidi xv svga gnutls stream vlm httpd cdda vcd -cdio live zeroconf x264 atmo fluidsynth modplug musepack sdl-image shout skins taglib twolame v4l2 vcdx xosd – xv

**www-client/mozilla-firefox** xinerama xforms xprint mozdevelop bindist startup-notification

**www-servers/apache** ldap ssl threads sni suexec

**dev-db/postgresql** kerberos nls pam perl python readline ssl xml zlib -doc -pg-intdatetime (-selinux) -tcl test

**net-ftp/proftpd** acl ldap ncurses nls pam ssl tcpd -authfile -ban% -case% -clamav -deflate% -hardened ifsession -mysql -noauthunix -opensslcrypt -postgres -radius -rewrite (-selinux) -shaper -sitemisc softquota -vroot -xinetd

**Tabla 13: Configuración de /usr/portage/package.use**

#### **2.3 Conclusiones**

En el capítulo que concluye se explotó a fondo la capacidad de extrema configuración y adaptabilidad del sistema operativo Nova. Partiendo de los programas de software presentes en la solución PRIMICIA y de las características de hardware correspondientes a cada una de las variantes de distribución física de la Plataforma se pasó a la configuración del sistema. Las especificaciones abarcaron la definición de las opciones de compilación relacionadas con arquitectura y hardware y el establecimiento a través de parámetros USE globales y locales de las características para la que cada paquete tendría soporte. Teniendo en cuenta las indicaciones recogidas en este apartado y que constituían el objetivo principal de esta investigación, se puede pasar a la construcción de una primera liberación del sistema propuesto.

# **CAPÍTULO 3 Resultados Obtenidos**

## **3.2 Introducción**

El objetivo de este capítulo es detallar todo el proceso de creación de una imagen de Nova que cuente con las características descritas en el capítulo anterior, así como la obtención del repositorio de aplicaciones necesarias para un despliegue de la solución PRIMICIA.

## **3.3 Imagen inicial**

El propósito de la confección de esta imagen es contar con un archivo que pueda ser usado como "molde" para la configuración de los ordenadores que serán utilizados como servidores para los despliegues de PRIMICIA, sin tener que realizar en cada caso todos los procesos de instalación de un sistema nuevo. Por lo que en este acápite se describirá el proceso de construcción del sistema que servirá como imagen inicial.

## **3.3.1 Preparando los discos**

Los dispositivos de bloque representan una interfaz abstracta de disco. Para interactuar con el disco duro de la máquina, las aplicaciones pueden hacer uso de estas interfaces sin importar el tipo de unidad que se tenga. Una aplicación puede dirigirse al almacenamiento en el disco como una serie de bloques situados de forma contigua.

#### **3.3.1.1 Particiones**

Aunque teóricamente es posible utilizar el disco duro completo para albergar la instalación Linux, esto casi nunca se hace. En su lugar los dispositivos de bloque se dividen en partes más manejables y complejas, llamadas particiones. Existen tres tipos de particiones: primarias, extendidas y lógicas.

La partición primaria almacena su información en el MBR (registro principal de arranque). Ya que el MBR puede almacenar hasta 512 bytes, solo pueden definirse cuatro particiones primarias. Una partición extendida es una partición primaria especial, la cual contiene más particiones. Una partición lógica es aquella que está dentro de la partición extendida.

## **3.3.1.2 Esquema de particionamiento**

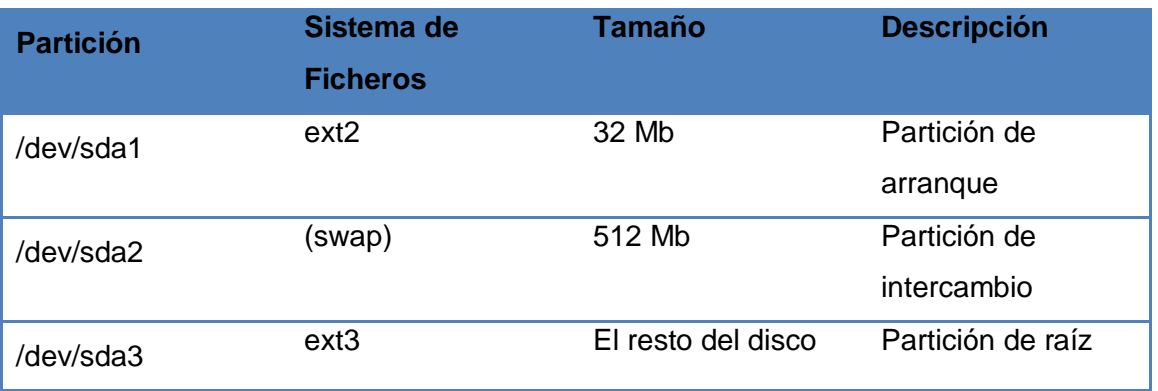

**Tabla 14: Esquema de particionamiento**

## **3.3.1.3 Utilización de fdisk para particionar el disco**

Fdisk es una herramienta potente y bastante popular que permite dividir el disco en particiones. Al arrancar el fdisk sobre el dispositivo de disco /dev/sda:

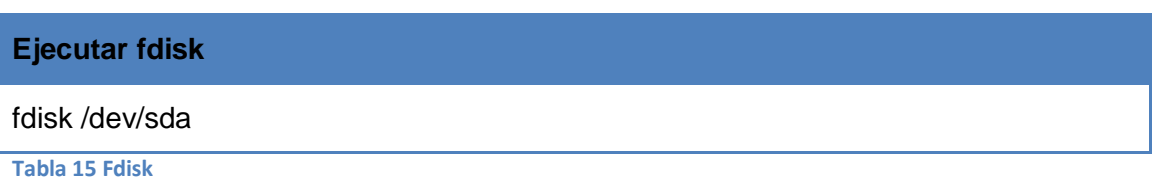

El programa ofrece el siguiente símbolo de comandos:

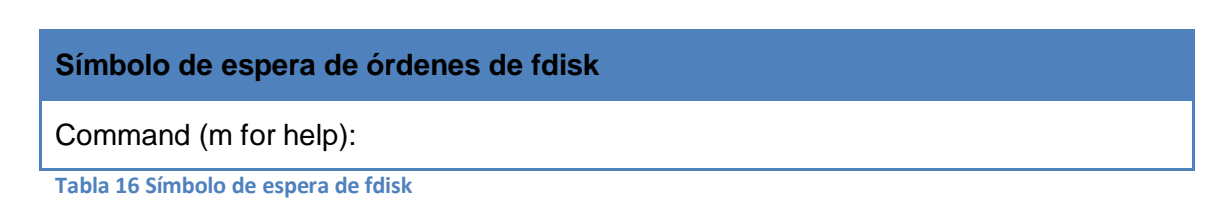

## **3.3.1.4 Creación de la partición de arranque**

En primer lugar se debe crear una partición de arranque. Para crear una nueva partición se teclea *n* y luego *p* para seleccionar la partición primaria, seguido de *1* para elegirla como primera partición primaria. Una vez que el sistema solicita introducir el primer cilindro se pulsa *enter* y cuando pide definir el valor del último cilindro se teclea *+32* para crear una partición de 32Mb de tamaño y se configura el flag iniciable (boot).

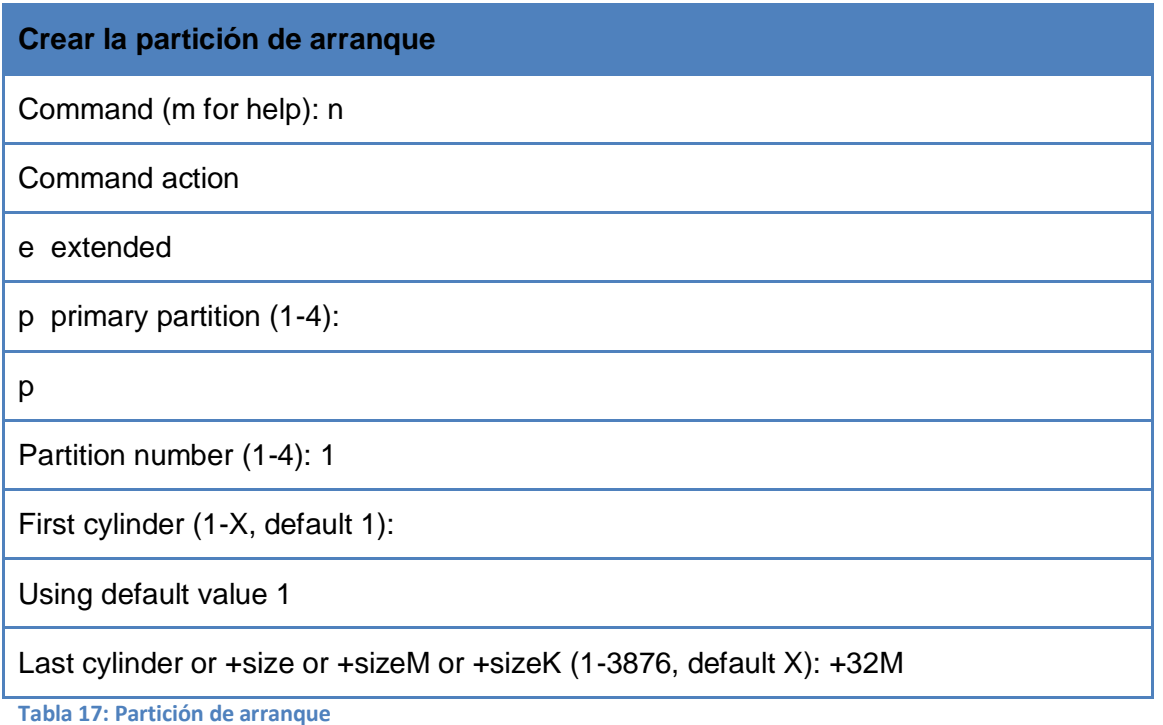

## **3.3.1.5 Creación de la partición de intercambio**

Se va a crear ahora la partición de intercambio. Para hacerlo se introduce *n* y luego *p* para comunicar a fdisk que debe ser una partición primaria. Entonces se teclea *2* para crear la segunda partición primaria, /dev/sda2. Cuando el sistema solicita introducir el valor del primer cilindro se pulsa *enter* y cuando solicita el valor del último se especifica *+512M* para crear una partición de 512 Mb. Cuando se haya hecho se

establece el tipo de partición tecleando *t*, *2* para seleccionar la partición que se acaba de crear y *82* para fijar el tipo "Linux Swap".

## **3.3.1.6 Creación de la partición de raíz**

Ahora se va a crear la partición de raíz. Se introduce *n* y *p* para crearla y marcarla como primaria. A continuación se teclea *3* para crear la tercera partición primaria, /dev/sda3. Al solicitar la introducción del valor del primer y último cilindro se pulsa *enter* para crear una partición que ocupe el espacio restante en el disco.

Para guardar el esquema de particionamiento y salir del *fdisk* se teclea *w*.

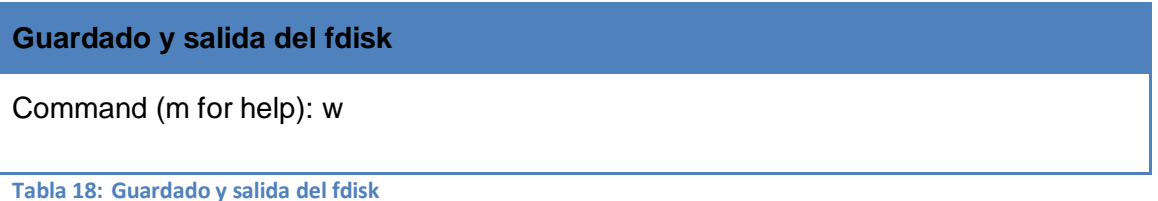

## **3.3.1.7 Creación del Sistema de Ficheros**

Para crear un sistema de ficheros en una partición o volumen existen herramientas específicas para cada sistema de ficheros:

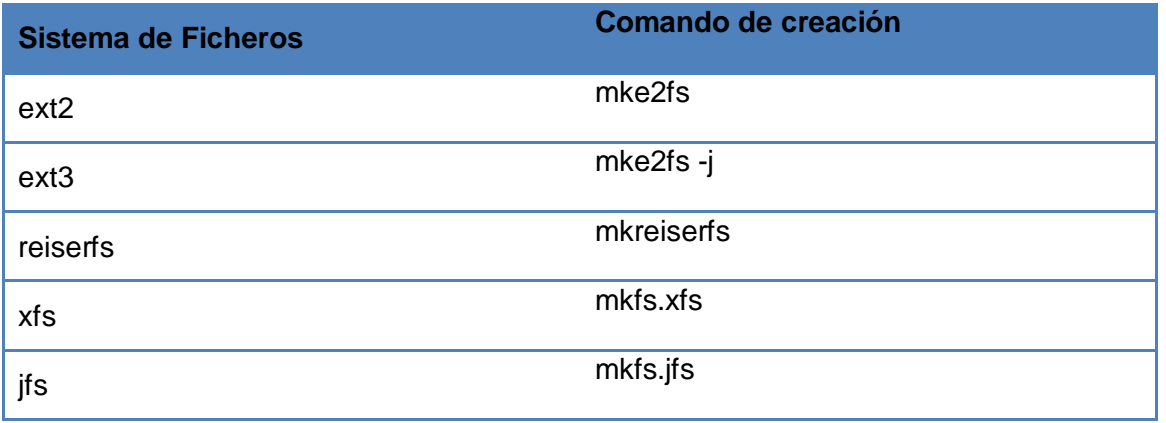

**Tabla 19: Sistema de ficheros**

Para formatear la partición de arranque (/dev/sda1) en formato ext2 y la partición raíz (/dev/sda3) en formato ext3 se utilizan los siguientes comandos:

#### **Creación de un sistema de ficheros en una partición**

# mke2fs /dev/sda1

# mke2fs -j /dev/sda3

**Tabla 20: Sistema de fichero en una partición**

## **3.3.1.8 Activando la partición de intercambio**

El comando usado para inicializar particiones swap es *mkswap*:

#### **Inicialización de una partición de intercambio**

# mkswap /dev/sda2

**Tabla 21: Partición de intercambio**

Para activar la partición, se usa el comando *swapon*:

#### **Activación de una partición de intercambio**

# swapon /dev/sda2

**Tabla 22: Activación de una partición de intercambio**

#### **3.3.1.9 Montaje**

Ahora que las particiones están inicializadas y albergan sistemas de ficheros, se pasa a montarlas. Para ello se utiliza el comando mount y se deben crear puntos de montaje necesarios para cada partición:

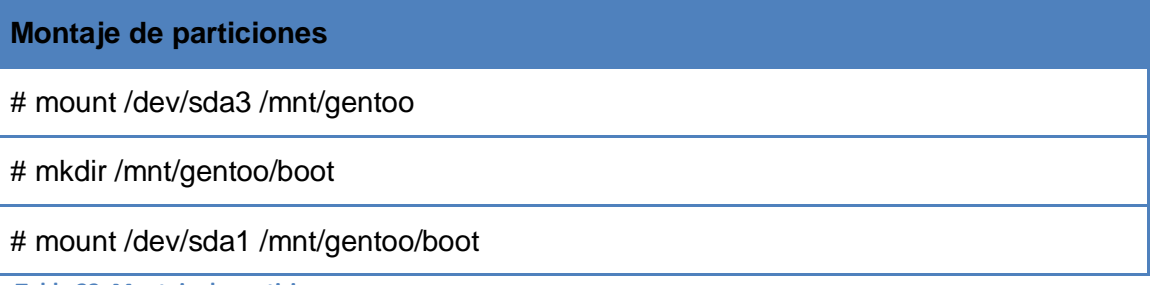

**Tabla 23: Montaje de particiones**

#### **3.3.2 Instalando los archivos de instalación**

Antes de continuar con la instalación del sistema es imprescindible que se sitúen los ficheros de instalación en las particiones que recién se han montado.

#### **3.3.2.1 Extraer el Stage comprimido**

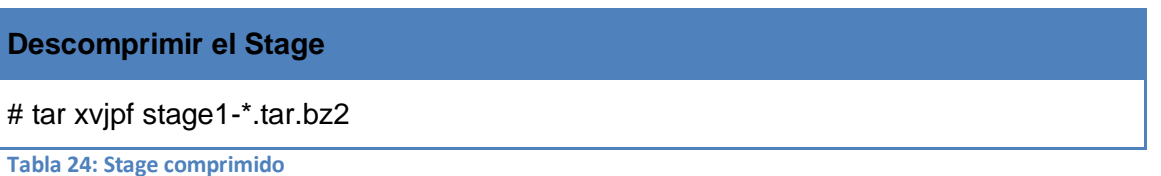

La x se usa para desempaquetar, la v (Verbose) para ver que pasa durante el proceso de extracción (opcional), la j para descomprimir con bzip2, la p para preservar los permisos y la f para decir que se extrae un archivo, no la entrada estándar.

#### **3.3.2.2 Instalando Portage**

Ahora se tiene que instalar una imagen de Portage, es un conjunto de archivos que informan a Portage sobre los programas que puede instalar, que perfiles están disponibles, etc.

#### **Descomprimir la imagen de Portage**

# tar xvjpf /mnt/gentoo/portage-latest.tar.bz2 -C /mnt/gentoo/usr

**Tabla 25: Descomprimir la imagen de Portage**

## **3.3.2.3 Configurando las opciones de compilación**

#### **Definir las variables CFLAGS y CXXFLAGS**

CFLAGS="-O2 -march=prescott -pipe"

CXXFLAGS="\${CFLAGS}"

**Tabla 26: Definir las variables CFLAGS y CXXFLAGS**

#### **MAKEOPTS para un sistema de 2-CPU**

MAKEOPTS="-j3"

**Tabla 27: MAKEOPTS para un sistema de 2-CPU**

#### **3.3.3 Instalando el sistema base**

Durante este proceso se monta el sistema de ficheros *proc*, que constituye la interfaz virtual del kernel, y se pasa al entorno de instalación que hará uso de los archivos que se encuentran en las particiones.

#### **3.3.3.1 Chrooting**

Para poder descargar el código fuente rápidamente se recomienda seleccionar un servidor réplica. *Portage* comprobará en el archivo *make.conf* la variable GENTOO\_MIRRORS y utilizará los servidores que se especifican allí.

# **Definir la variable MIRRORS\_SELECT** GENTOO\_MIRRORS="http://gentoo.prod.uci.cu"

**Tabla 28: Definir la variable MIRRORS\_SELECT**

Otra importante configuración es la variable SYNC en *make.conf*. Ésta contiene la dirección del servidor *rsync* que se desea utilizar para actualizar el árbol *Portage* (la colección de ebuilds, scripts que contienen toda la información que *Portage* necesita para descargar e instalar software).

#### **Definir la variable SYNC**

SYNC="rsync://gentoo.prod.uci.cu/gentoo-portage"

**Tabla 29: Definir la variable SYNC**

Antes de entrar al nuevo entorno hay que copiar la información sobre los DNS en /etc/resolv.conf para asegurarse que la red continúe funcionando después de entrar en el nuevo entorno. /etc/resolv.conf contiene los servidores de nombres para la red.

#### **Copiar la información de DNS**

# cp -L /etc/resolv.conf /mnt/gentoo/etc/

#### **Tabla 30: Copiar la información de DNS**

Ahora se pasa a montar el sistema de ficheros /proc en /mnt/gentoo/proc para permitir a la instalación utilizar la información proporcionada por el *kernel* incluso dentro del entorno chroot y posteriormente montar de forma transparente el sistema de archivos /dev.

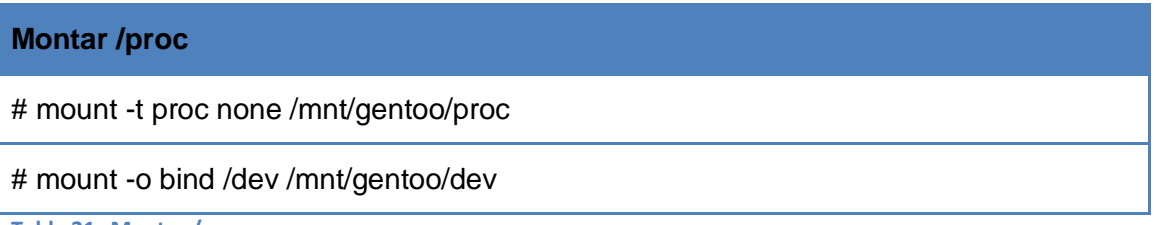

**Tabla 31: Montar /proc**

Llegado al punto en que todas las particiones están inicializadas y el sistema base instalado, lo que sigue es entrar en el nuevo entorno de instalación chrooting<sup>4</sup>. Esto significa pasar desde el actual entorno de instalación (CD de instalación) hacia el entorno de instalación (o sea, las particiones inicializadas).

Primero se cambia la raíz desde / (en el medio de instalación) a /mnt/gentoo (en las particiones) usando *chroot*. Después se crea un nuevo entorno usando *env-update*, el cual crea las variables de entorno y finalmente se cargan esas variables en memoria tecleando *source*.

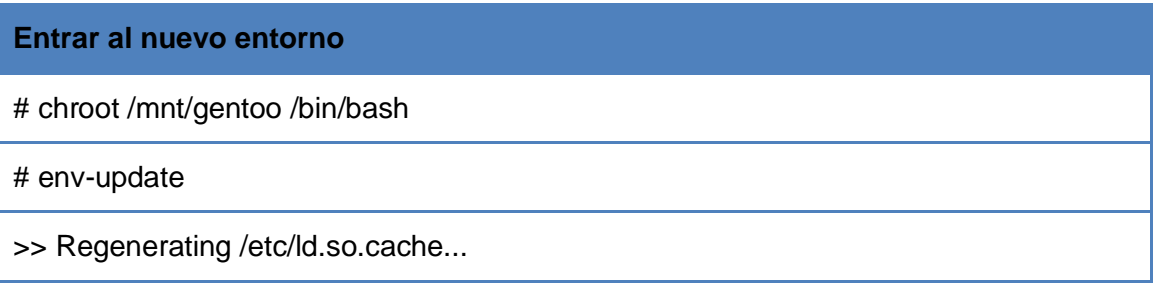

 $\overline{a}$ 

<sup>4</sup> Referente a *change root* (cambio de raiz)

# source /etc/profile

# export PS1="(chroot) \$PS1"

**Tabla 32: Entrar al nuevo entorno**

## **3.3.3.2 Configurar Portage**

## **Abrir /etc/make.conf**

# nano -w /etc/make.conf

**Tabla 33: Abrir /etc/make.conf**

## **Configurar la variable USE**

USE="-X -arts -gtk -qt3 -qt4 -gnome -kde nptl nptlonly ithreads urandom xinetd bzip2 gzip lzma zip rar kerberos krb4 ssl xattr crypt sasl bindist ldap caps nls snmp gmp avahi bash-completion vim-syntax slp -emacs mktemp passwdqc sha512 cracklib ssh audit "

**Tabla 34: Configurar la variable USE**

## **3.3.4 Configurando el kernel**

El kernel se puede configurar manualmente o mediante el uso de procedimientos que se encargan de construirlo de forma genérica. Es este último proceder el que será empleado a través de la herramienta *genkernel*.

## **3.3.4.1 Instalar las fuentes**

**Instalar las fuentes del kernel**

# emerge gentoo-sources

**Tabla 35: Instalar unas fuentes del kernel**

Seguidamente se configuran y compilan las fuentes del *kernel* utilizando *genkernel*.

## **3.3.4.2 Usar genkernel**

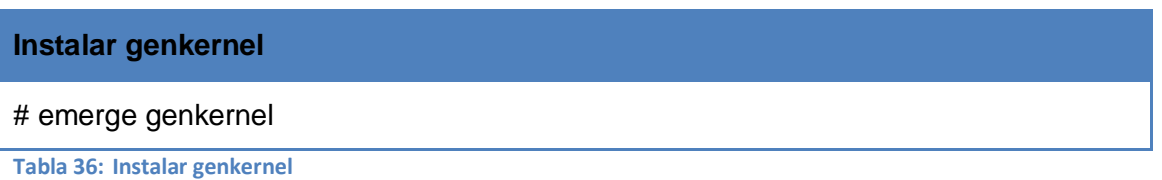

A continuación se copia la configuración del *kernel* empleada por el CD de instalación al sitio donde genkernel busca la configuración predeterminada del *kernel*.

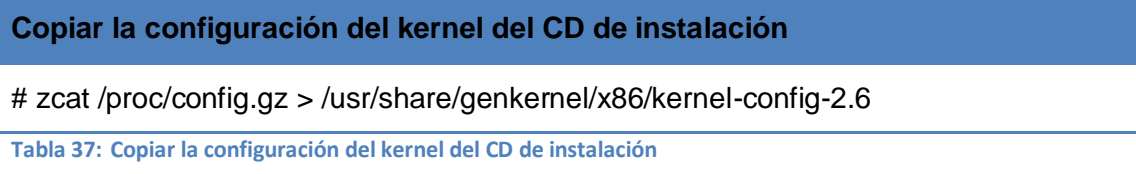

Ahora se compilan las fuentes del *kernel* ejecutando *genkernel all.*

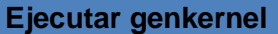

# genkernel all

**Tabla 38: Ejecutar genkernel**

Una vez que *genkernel* ha terminado, se ha creado un conjunto completo de módulos y un disco raíz de inicio (initrd). El *kernel* y el *initrd* serán utilizados más tarde para configurar el gestor de arranque. El *initrd* iniciará inmediatamente después del arranque para realizar la autodetección de hardware antes que inicie el sistema.

## **Verificar los nombres del kernel e initrd creados**

# ls /boot/kernel\* /boot/initramfs\*

**Tabla 39: Verificar los nombres del kernel e initrd creados**

## **3.3.5 Configurando el sistema**

La configuración del sistema podría abarcar varios aspectos, aquí solo se exponen los necesarios para finalizar con la instalación satisfactoria del sistema.

## **3.3.5.1 Información del Sistema de Ficheros**

En Linux, todas las particiones usadas por el sistema deben estar reflejadas en /etc/fstab. Este fichero contiene los puntos de montaje de esas particiones, cómo deben ser montadas y con qué opciones especiales (automáticamente o no, si los usuarios pueden montarlas o no, etc.).

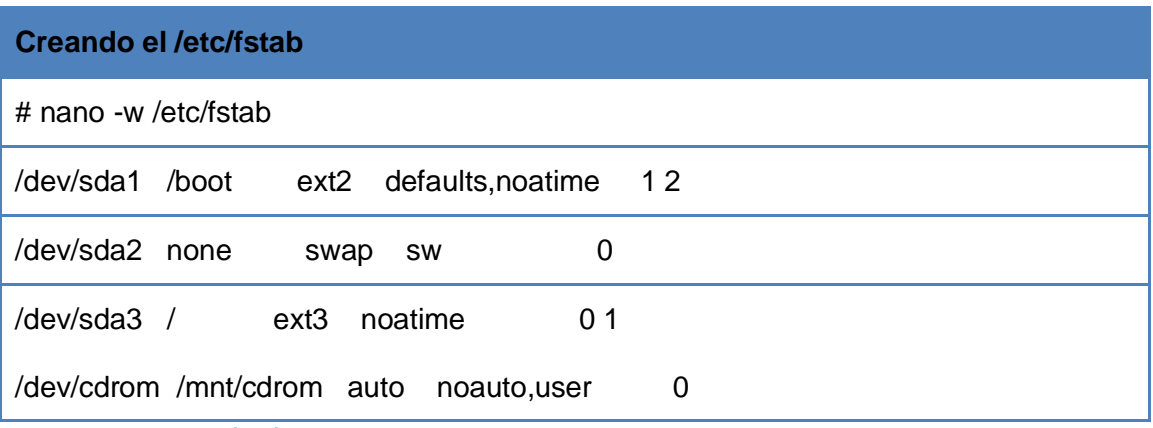

**Tabla 40: Creando el /etc/fstab**

## **3.3.5.2 Configurar la red**

Todo este proceso de configuración no puede concluir sin definir la información del sistema referente al comportamiento de la red.

Toda la información al tema está reunida en /etc/conf.d/net. Este fichero usa una sintaxis directa aunque no intuitiva para ser configurado manualmente, no obstante la configuración por defecto especifica el uso de DHCP, para lo cual más adelante se va a instalar el cliente DHCP.

Para disponer de la interfaz de red activada en el arranque, se necesita agregarla al nivel de ejecución por defecto.

**Agregar net.eth0 al nivel de ejecución default**

# rc-update add net.eth0 default

**Tabla 41: Agregar net.eth0 al nivel de ejecución default**

#### **3.3.6 Instalando herramientas necesarias para el sistema**

#### **3.3.6.1 Demonio cron**

Un demonio cron ejecuta comandos en horarios planificados. Es muy cómodo si necesita ejecutar comandos regularmente. En PRIMICIA podría utilizarse para iniciar o cerrar automáticamente la aplicación en ciertos horarios.

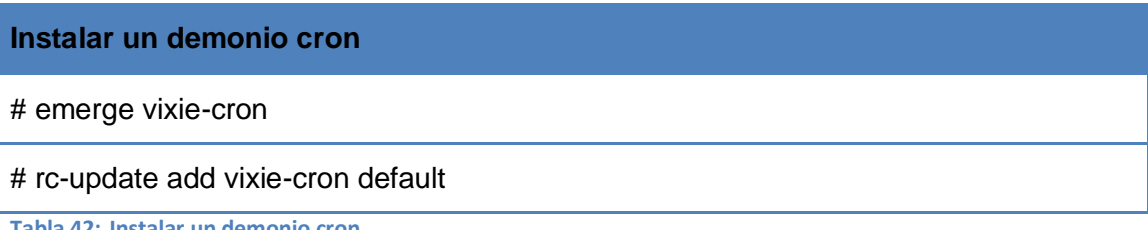

**Tabla 42: Instalar un demonio cron**

## **3.3.6.2 Cliente DHCP**

**Instalar dhcpd** # emerge dhcpcd **Tabla 43: Instalar dhcpd**

## **3.3.7 Configurando el gestor de arranque**

## **3.3.7.1 Usando GRUB**

**Instalar GRUB**

# emerge grub

**Tabla 44: Instalar GRUB**

## **Creando el archivo /boot/grub/grub.conf**

# nano -w /boot/grub/grub.conf

**Tabla 45: Creando el archivo /boot/grub/grub.conf**

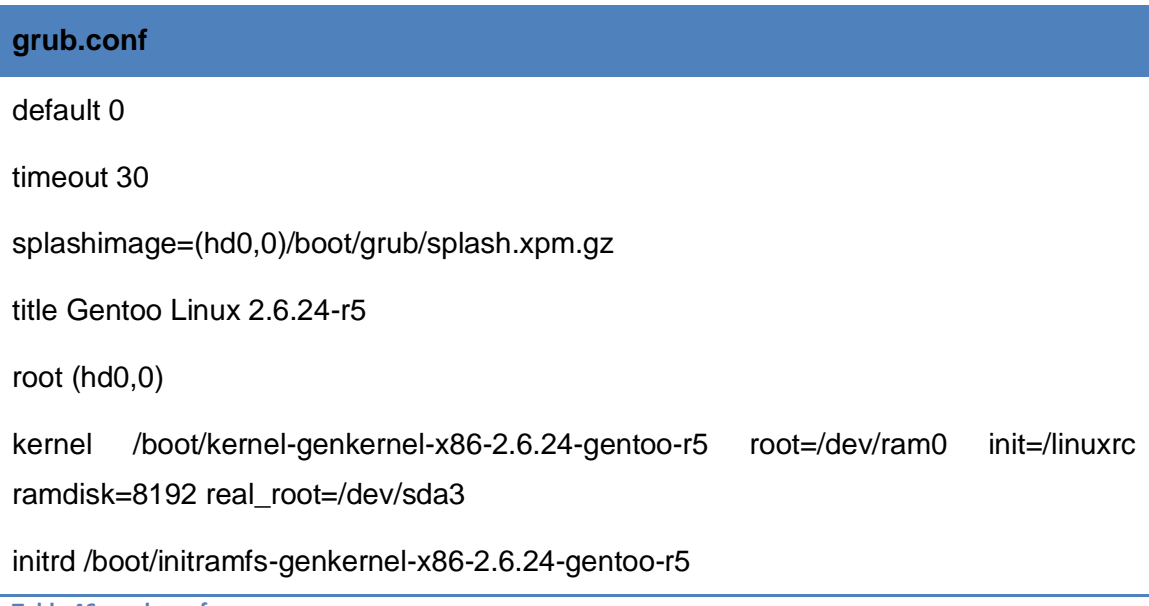

**Tabla 46: grub.conf**

## **3.3.7.2 Finalizando la instalación**

Para finalizar con la instalación solo queda salir del entorno *chroot*, reiniciar el sistema y eliminar el *tarball stage1* y la imagen de *Portage* empleada en el proceso.

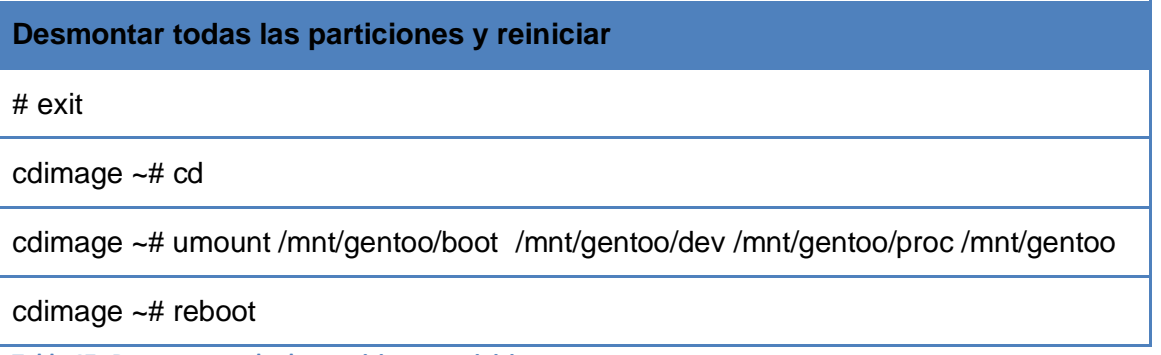

**Tabla 47: Desmontar todas las particiones y reiniciar**

**Eliminar el tarball stage1** # rm /stage1-\*.tar.bz2\* **Tabla 48: Eliminar el tarball stage1 Eliminar la imagen de Portage** # rm /portage-latest.tar.bz2\* **Tabla 49: Eliminar la imagen de Portage**

## **3.4 Creando el repositorio**

El repositorio almacenará los paquetes de software utilizados por la Plataforma de Televisión Informativa, PRIMICIA, haciendo que éstos estén disponibles para su instalación mediante un gestor de paquetes, que en el caso de Nova será Entropy.

## **3.4.1 Configurando el repositorio**

Para crear el repositorio necesitamos:

- **Imagen inicial**
- **Entropy**

Como imagen inicial se utilizará la que se acaba de obtener a través de los procedimientos descritos en el capítulo anterior, en la que se han definido el comportamiento del gestor de paquetes y los parámetros de compilación.

De Entropy se hará uso de Equo, un cliente en consola que cuenta con parámetros parecidos al apt, y reagent y activator del paquete de la parte de servidor: entropy-server.

#### **3.4.1.1 Creando el sistema de trabajo**

Lo primero es crear un directorio para trabajar con la imagen:

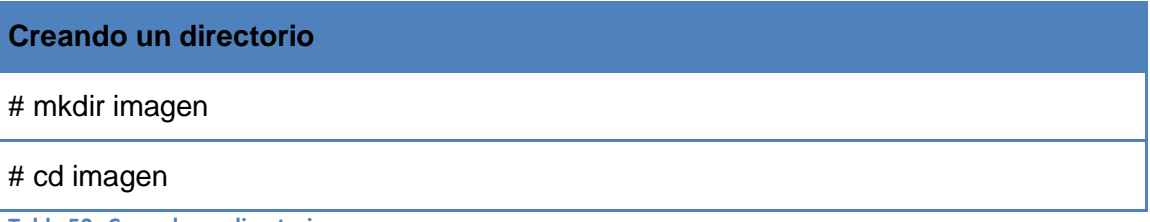

**Tabla 50: Creando un directorio**

Una vez dentro del directorio que se acaba de crear, se descomprime la imagen:

**Descomprimiendo la imagen**

# tar xjpf imagen.tar.bz2

**Tabla 51: Descomprimiendo la imagen**

Ahora se prepara el sistema para utilizar *chroot* y lo utilizamos sin necesidad de reiniciar o tenerlo instalado:

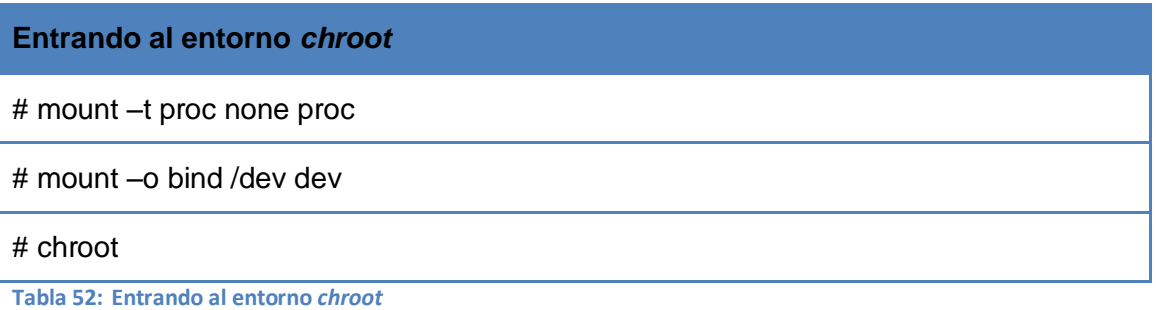

Se actualiza y se generan y cargan las nuevas variables de entorno:

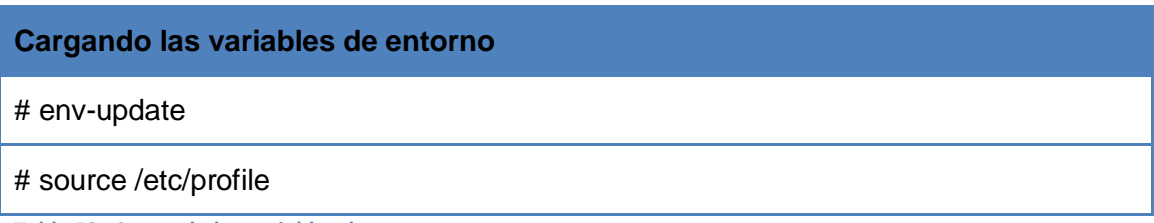

**Tabla 53: Cargando las variables de entorno**

Se actualiza el árbol *portage*:

## **Descargando el último** *portage* **disponible**

# emerge --sync

**Tabla 54: Descargando el último** *portage* **disponible**

Seguidamente se pasa a descargar el overlay de Nova. Para este fin se configurará un host:

#### **/etc/hosts**

10.33.4.112 svn.nova.prod.uci.cu

**Tabla 55: /etc/hosts**

## **Descargar el overlay de nova**

cd /usr/local

svn co http://svn.prod.uci.cu/svn/nova-overlay

**Tabla 56: Descargar el overlay de nova**

Para activar el overlay se edita el *make.conf*:

## **/etc/make.conf**

PORT\_DIR\_OVERLAY = "/usr/local/nova-overlay"

**Tabla 57: /etc/make.conf**

Ahora se instalan las herramientas de Entropy que se utilizarán:

## **Instalando las herramientas de Entropy** # emerge entropy-server # emerge equo

**Tabla 58: Instalando las herramientas de Entropy**

## **3.4.2 Generando el repositorio**

Una vez que se cuenta con una imagen lista y entropy-server instalado y configurado se utilizará *reagent* para compilar los paquetes y sus dependencias:

#### **Compilando con** *reagent*

# reagent spm compile www-servers/apache net-ftp/proftpd dev-db/postgresql wwwclient/mozilla-firefox media-video/vlc

**Tabla 59: Compilando con** *reagent*

Entrando en los pasos finales, se le indica a entropy que busque paquetes instalados, nuevos o recompilados, y los comprima y adicione a su base de datos. Aunque este proceso es interactivo, se le adiciona el parámetro –noask al comando de ejecución para que solo pregunte por decisiones donde sea estrictamente necesario:

#### **Agregando los paquetes a la base de datos**

# reagent update --noask

**Tabla 60: Agregando los paquetes a la base de datos**

Y para subir los cambios a los servidores configurados:

#### **Actualizando el repositorio**

# activator sync --noask

**Tabla 61: Actualizando el repositorio** 

#### **3.5 Conclusiones**

En este capítulo se construyó un repositorio de aplicaciones para la Plataforma de Televisión Informativa, PRIMICIA, partiendo de la confección de una imagen base cuyas características habían sido definidas en el capítulo anterior y en la que se definieron los parámetros de compilación y el comportamiento del gestor de paquetes. En el proceso de creación del repositorio se utilizaron las herramientas *reagent* y *activator* de entropy-server para la compilación y subida de los paquetes al servidor *ftp* que los almacenó.

# **Capítulo 4**

## **Validación de la propuesta**

## **4.1 Introducción**

Para la validación y aceptación de la propuesta de sistema operativo con *kernel* Linux para la Plataforma de Televisión Informativa, PRIMICIA, que se presentó en el Capítulo 2 y cuyo proceso de construcción se describió en el capítulo anterior, se utilizó el método Delphy, que es una técnica de investigación social que tiene como objetivo la obtención de una opinión grupal a partir del criterio de varios expertos.

En esencia, el método consiste en la realización de un diálogo anónimo entre los expertos, que son consultados individualmente mediante cuestionarios en aras de obtener un consenso general o, en caso contrario, conocer al menos los motivos de la discrepancia. La confrontación de opiniones se lleva a cabo mediante una serie de interrogantes sucesivas que permiten que la información obtenida pase por un proceso estadístico-matemático que permita la evaluación cuantitativa de los criterios.

#### **4.2 Planificación del criterio de expertos**

Para la planificación del criterio de expertos se plantea el objetivo a alcanzar, después se realiza la selección del tipo de Delphy a utilizar y se produce una buena selección de los especialistas como pasos previos a la aplicación directa de los criterios.

Objetivo a alcanzar

El principal objetivo a alcanzar con la aplicación del método Delphy es que basándose en la opinión de un grupo de expertos, se logre la validación de la propuesta de solución planteada de una manera rápida e íntegra, dilucidando su efectividad y aplicación desde el punto de vista de los entendidos.

Selección del tipo de Delphy a utilizar

El método Delphy se puede clasificar de diferentes maneras teniendo en cuenta varios aspectos; por objetivos, por conducción, entre otros tipos.

Para realizar la selección del tipo idóneo para esta investigación se tuvieron en cuenta las siguientes características: disminución de tiempo y flexibilidad de las respuestas.

Después de un estudio realizado se llega a la conclusión que el método Delphy conocido como Delphy cara-cara, es el seleccionado para realizar la validación de la solución propuesta.

En esta variante, el cuestionario se lleva personalmente a cada integrante del panel, a quien se le hace la encuesta en forma individual, lo cual permite aumentar la flexibilidad de las respuestas, pues el entrevistador puede resolver cualquier duda o ambigüedad que se le presente al panelista en relación a las preguntas del cuestionario. Por otra parte se logra considerables ventajas de tiempo y se logra disminuir el porcentaje de deserción de los expertos.

• Selección de expertos

Existen varios métodos para determinar la competencia de los expertos, entre los que se encuentran:

- Autovaloración
- Coeficiente de competencia K
- Efectividad de la actividad profesional

En este caso se aplicó el último de los mencionados por ser el que logra mayor objetividad en la evaluación del resultado y a la vez es el más cómodo para proceder a realizar la selección de los expertos.

Los expertos se seleccionaron según las siguientes características: labor que realiza, años de experiencia, especialidad, categoría docente, categoría científica y el coeficiente de competencia sobre el tema abordado de cada experto.

La elección de los expertos siguiendo las características antes mencionadas favorece agenciar resultados con calidad y aceptación, sumados a otros valores propios de estas personas como son: la honestidad, la responsabilidad y la integridad entre otros valores.

Esta selección se realizó además atendiendo a las posibilidades reales de participación de los candidatos, siendo todos profesionales de la UCI que tienen como promedio 4 años de experiencia en el proceso productivo de la Universidad. Poseen amplios conocimientos en temas relacionados con la propuesta a evaluar, lo que ha permitido que las opiniones brindadas sean confiables y válidas para avalar el trabajo realizado.

## **4.3 Confirmación de la participación de los expertos**

Una vez conformado el panel de expertos se le comunicó a cada uno ellos, por diálogo directo, la intención de que participaran en el proceso de validación y aceptación de la propuesta realizada. En ese primer encuentro se les explicó cuáles eran los objetivos del proceso y qué consistía el trabajo.

El cien por ciento de los invitados aceptó la tarea, por lo que se pasó a elaborar el listado final de los integrantes del panel, que quedaría integrado por un total de 6 especialistas en temas relacionadas con el software libre y la televisión digital.

#### **4.4 Elaboración del cuestionario**

Las preguntas del cuestionario se elaboraron con un enfoque investigativo. Inicialmente fueron de tipo abiertas, lo que permitió al encuestado brindar criterios sobre el tema en cuestión sin estar limitado, en sus respuestas, por un margen. Este tipo de preguntas puede ofrecer información importante de la que no se haya tenido referencias durante la investigación. Sin embargo también fueron incluidas preguntas de tipo cerradas, pues están enfocadas a intereses específicos de la investigación y desde este punto de vista aportan una mayor riqueza a las respuestas. (Ver\_ Anexo I: [Encuesta a miembros del Panel de Expertos\)](#page-78-0)

#### **4.5 Análisis y procesamiento de la información**

A la hora de procesar la información obtenida del cuestionario se tuvo en cuenta para cada pregunta si la misma era de tipo abierta o cerrada. En el caso de las abiertas se analizó cada una de las respuestas desde un punto de vista cualitativo, por lo que se realizó una valoración de los elementos más comunes. A las preguntas cerradas se le aplicó un análisis cuantitativo con la asociación de un valor numérico a cada criterio.

El cuestionario quedó compuesto por 5 preguntas que de forma general dan la posibilidad de conocer si podrían ser aplicados los resultados que se presentan en este trabajo. En este sentido, y con el fin de concretar el proceso de evaluación de la propuesta se tuvieron en cuenta los criterios expuestos en la pregunta # 3. A continuación se muestra cada uno de los planteamientos a evaluar:

- a) \_\_\_ La adición de Nova a los productos de exportación de la UCI –como es el caso de PRIMICIA- favorece entre otras cosas al logro de una identidad propia en el mercado internacional.
- b) \_\_\_ Una buena razón para integrar Nova a PRIMICIA es que este SO contribuye al logro en nuestro país de un status de independencia tecnológica.
- c) \_\_\_ Las prestaciones de Nova están al nivel de las de sistemas operativos como Debian, Ubuntu, Fedora, Mandriva y Gentoo.
- d) \_\_\_ Nova como sistema operativo satisfacería las expectativas de los desarrolladores de PRIMICIA.
- e) \_\_\_ Nova puede constituir la base para la creación de software a la medida sin incurrir en costos adicionales.
- f) \_\_\_ La distribución de GNU/Linux Nova responde a la necesidad de la Plataforma de Televisión Informativa de un SO robusto pero flexible que pueda ser ajustado a sus características.
- g) \_\_\_ Nova debilita la relación de dependencia existente entre Cuba y los grandes monopolios de la industria del software, logrando que en una situación de crisis se puedan mantener los servicios sin necesitar actualizaciones provenientes principalmente de compañías norteamericanas.
- h) \_\_\_ El empleo de Nova en la solución PRIMICIA representa un valor agregado para el producto al poder brindar una mejor garantía y calidad en el soporte.

i) \_\_\_ A pesar de ser un proyecto joven, Nova/Linux se pronostica como el candidato para la informatización de la sociedad cubana.

Para cada planteamiento se estableció una escala de 1 a 5 para hacer corresponder con el nivel de importancia que el experto le atribuye, siendo 5 el valor de mayor significación. El proceso se realizó mediante la entrega personal del cuestionario a cada uno de los expertos, a los cuales se les pidió que lo completaran en un mínimo de tiempo, para más tarde realizar el análisis y procesamiento de los datos que se obtendrían de sus respuestas.

La tabla que a continuación se muestra contiene los criterios emitidos por los diferentes expertos en relación a cada uno de los planteamientos de la pregunta 3.

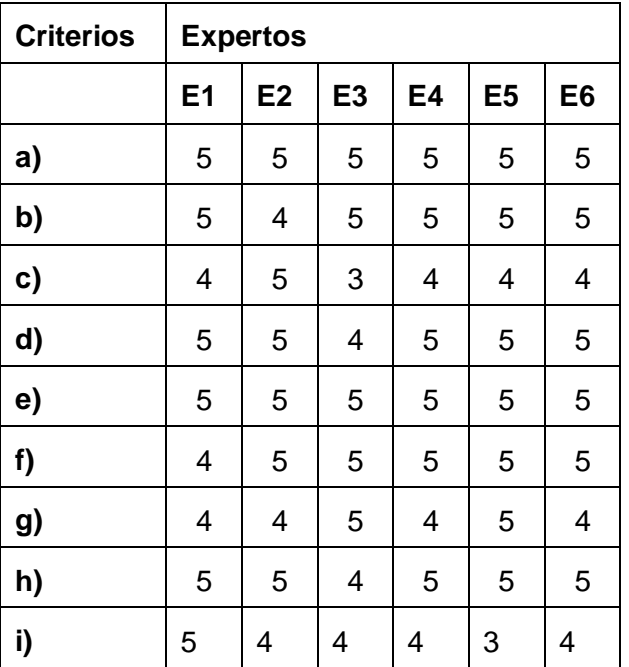

**Tabla 62: Criterios de expertos**

Luego de ser asignados los valores a cada uno de los enunciados se procede a calcular el coeficiente de concordancia mediante la siguiente fórmula:

$$
C_{c} = (1 - V_{n}/V_{t}) * 100
$$
Donde:

CC: coeficiente de concordancia.

Vn: cantidad de expertos en contra del criterio predominante.

 $V_t$ : cantidad total de expertos.

Después de aplicar la fórmula se obtuvieron los siguientes valores:

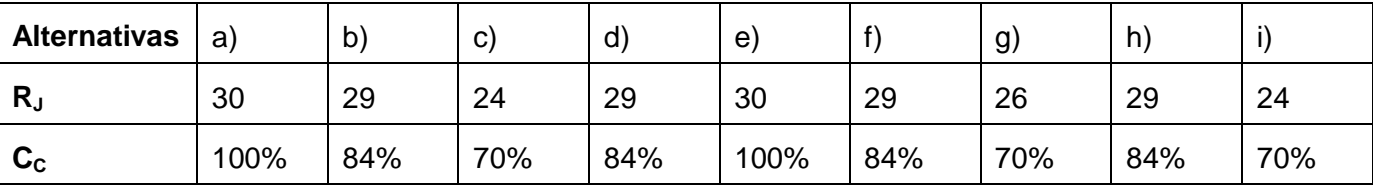

**Tabla 63: Coeficientes de concordancia**

Siendo  $R_J = \Sigma C_{IJ}$ 

**CIJ:** Opinión del experto i para la alternativa j.

Una vez obtenido estos resultados se pasa a ordenar los planteamientos teniendo en cuenta el valor de R<sub>i</sub>, en orden descendente, pues el valor de mayor significación es 5. Para cada pregunta se entenderá por consenso cuando un criterio acumula al menos el 70% de los votos.

Ordenamiento resultante: A, E, B, D, F, H, C, G, I

En los resultados anteriores se puede observar que uno de los puntos menos fuertes de la propuesta radica en que las prestaciones de Nova pudieran no estar al nivel de las de sistemas operativos como Debian, Ubuntu, Fedora, Mandriva y Gentoo, pero aún así, el criterio de los expertos es, en este sentido, positivo.

#### **4.6 Conclusiones**

En este capítulo se ha validado la propuesta de sistema operativo con *kernel* Linux para la Plataforma de Televisión Informativa, PRIMICIA, desde el punto de vista teórico, utilizando el método Delphy mediante el panel de expertos, por lo que debe quedar claro que no se realizó ninguna prueba funcional al sistema propuesto. Sin embargo, los panelistas tuvieron un alto grado de concordancia en todas las preguntas por lo que solo fue necesario aplicar una sola ronda de entrevistas de donde se concluye según el criterio de los expertos que:

- La adición de Nova a los productos de exportación de la UCI –como es el caso de PRIMICIAfavorece entre otras cosas al logro de una identidad propia en el mercado internacional.
- Nova puede constituir la base para la creación de software a la medida sin incurrir en costos adicionales.
- Nova sería el sistema operativo más propicio para la realización de una personalización ajustada a las características de un software como PRIMICIA.
- La propuesta de SO con kernel Linux para la Plataforma de Televisión Informativa es adecuada o muy adecuada.

## **CONCLUSIONES**

Con la realización de este trabajo de diploma se dio cumplimiento al objetivo general de elaborar una propuesta de sistema operativo con kernel Linux para la Plataforma de Televisión Informativa PRIMICIA que le permita lograr un rendimiento óptimo. Para alcanzar este resultado de forma satisfactoria:

- Se determinaron los paquetes de software y los requerimientos de hardware necesarios para el correcto funcionamiento de PRIMICIA.
- Se realizó una personalización del sistema operativo Nova ajustada a las características de la Plataforma.
- Se obtuvo una primera liberación del sistema operativo propuesto.

Además de las mejoras que aporta a PRIMICIA en cuestiones de rendimiento, la solución brindada, representa un valor agregado para los futuros despliegues del producto y es un paso más hacia el logro en el país de la soberanía tecnológica.

## **RECOMENDACIONES**

Al término de este trabajo se recomienda:

- Aplicar de forma práctica la propuesta y analizar los resultados.
- Utilizar la presente propuesta como base inicial para extender la experiencia a otros proyectos productivos del polo de Video y Sonido Digital.
- Actualizar el sistema propuesto ante cambios significativos en los procesos de la Plataforma de Televisión Informativa.

## **REFERENCIAS BIBLIOGRÁFICAS**

- 1. [Consultado el: 18 de Enero del 2009 Disponible en: [http://www.gnu.org/philosophy/free](http://www.gnu.org/philosophy/free-sw.es.html)[sw.es.html.](http://www.gnu.org/philosophy/free-sw.es.html)
- 2. [Consultado el: 18 de Enero de 2009 Disponible en: [http://www.redurel.org/Informacion\\_redurel/columna%20opinion/softwarelibre.htm.](http://www.redurel.org/Informacion_redurel/columna%20opinion/softwarelibre.htm)
- 3. [Consultado el: 29 de Enero de 2009 Disponible en: [http://www.eveliux.com/mx/principios-y](http://www.eveliux.com/mx/principios-y-filosofia-del-software-libre.php)[filosofia-del-software-libre.php.](http://www.eveliux.com/mx/principios-y-filosofia-del-software-libre.php)
- 4. *MicroTeknologias* [Consultado el: 20 de Marzo de 2009 Disponible en: [http://microteknologias.wordpress.com/2009/03/13/%C2%BFque-es-exactamente-un-paquete-de](http://microteknologias.wordpress.com/2009/03/13/%C2%BFque-es-exactamente-un-paquete-de-software/)[software/.](http://microteknologias.wordpress.com/2009/03/13/%C2%BFque-es-exactamente-un-paquete-de-software/)
- 5. A.RUSLING, D. *The Linux Kernel.* Wokingham, United Kingdom: 1998.
- 6. *Distrowatch* [Consultado el: 16 de Febrero de 2009 Disponible en: [http://distrowatch.com/index.php?distribution=artistx&month=all&year=all.](http://distrowatch.com/index.php?distribution=artistx&month=all&year=all)
- 7. [Consultado el: 14 de Febrero del 2009 Disponible en: [http://geeksroom.com/2008/01/27/ubuntu](http://geeksroom.com/2008/01/27/ubuntu-studio-710-gutsy-gibbon-para-los-que-se-dedican-a-multimedia/)[studio-710-gutsy-gibbon-para-los-que-se-dedican-a-multimedia/.](http://geeksroom.com/2008/01/27/ubuntu-studio-710-gutsy-gibbon-para-los-que-se-dedican-a-multimedia/)
- 8. [Consultado el: 16 de Febrero de 2009 Disponible en: [http://artistx.org/site2/.](http://artistx.org/site2/)
- 9. [Consultado el: 15 de Febrero de 2009 Disponible en: [http://www.mythbuntu.org/.](http://www.mythbuntu.org/)
- 10. *NOVA, DISTRIBUCIÓN CUBANA DE GNU/LINUX.*
- 11. *NOVA LNX COMO PLATAFORMA DE DESARROLLO.*
- 12. Colectivo de autores. *Manuales Gentoo Linux/PPC.* 2005.

#### **REFERENCIAS BIBLIOGRÁFICAS**

13. *Documentación Gentoo Linux* [Consultado el: 15 de Enero de 2009 Disponible en: http://www.gentoo.org/doc/es/handbook/handbook-sparc.xml?style=printable&full=1.

# **BIBLIOGRAFÍA CONSULTADA**

1. GARCÍA, R. H. PRIMICIA, Plataforma de Televisión Informativa. 2008, nº

2. ---. Sistemas informáticos para la transmisión de radio y televisión soportados sobre plataformas libres. 2008, nº

3. ---. PRIMICIA, Plataforma de Televisión Informativa. XVI Fórum de Ciencia y Técnica, 2008, nº

4 GONZÁLEZ, A. H. Nova , Distribución cubana de GNU/Linux. 2009, nº

5. [Consultado el: 10 de Enero de 2009 Disponible en: [http://ati.amd.com/sp/products/radeonx300.](http://ati.amd.com/sp/products/radeonx300)

6. [Consultado el: 10 de Enero de 2009 Disponible en: [http://brneurosci.org/hauppauge.html.](http://brneurosci.org/hauppauge.html)

7. [Consultado el: 15 de Febrero del 2009 Disponible en: [http://www.earos.dk/#fragment-1.](http://www.earos.dk/#fragment-1)

8. [Consultado el: 15 de Febrero de 2009 Disponible en: [http://www.earos.dk/#fragment-1.](http://www.earos.dk/#fragment-1)

9. VERMEULEN, S. Documentación Gentoo Linux [Consultado el: 15 de Enero de 2009 Disponible en: [http://www.gentoo.org/doc/es/handbook/handbook-sparc.xml?style=printable&full=1.](http://www.gentoo.org/doc/es/handbook/handbook-sparc.xml?style=printable&full=1)

10. STALLMAN, R. The GNU Operating System. nº [Consultado el: 5 de Enero del 2009]. Disponible en: [http://www.gnu.org/gnu/linux-and-gnu.es.html.](http://www.gnu.org/gnu/linux-and-gnu.es.html)

11. [Consultado el: 10 de Enero de 2009 Disponible en: [http://www.hauppauge.co.uk/new](http://www.hauppauge.co.uk/new-sp/site/products/data_pvr350.html)[sp/site/products/data\\_pvr350.html.](http://www.hauppauge.co.uk/new-sp/site/products/data_pvr350.html)

12. [Consultado el: 10 de Enero de 2009 Disponible en: [http://www.intel.com.](http://www.intel.com/)

13. [Consultado el: 10 de Enero de 2009 Disponible en: [http://www.intel.com/cd/network/connectivity/emea/spa/142781.htm.](http://www.intel.com/cd/network/connectivity/emea/spa/142781.htm)

## **ANEXOS**

#### **ANEXO 1 ENCUESTA A MIEMBROS DEL PANEL DE EXPERTOS**

Compañero(a):

Con motivo de la realización del trabajo de diploma sobre la propuesta de sistema operativo con kernel Linux para la Plataforma de Televisión Informativa PRIMICIA, el autor del mismo se encuentra realizando esta encuesta, en aras de conocer algunos criterios relevantes sobre el tema y de obtener información importante proveniente de expertos.

De forma general PRIMICIA es una aplicación orientada a proveer un canal de televisión para la transmisión automática y constante de informaciones en distintos formatos, donde se integran contenidos de textos, imagen fija y video.

Como solución se propone Nova como el SO que será objeto de las configuraciones pertinentes sobre todo por su capacidad de configuración extrema, buen rendimiento, contribuye a minimizar la dependencia tecnológica y cuenta con excelente soporte en la Universidad.

1. De los siguientes SO: ¿cuál piensa usted que sería el más propicio para la realización de una personalización ajustada a las características de un software como PRIMICIA?

Debian ( ) Ubuntu ( ) Gentoo o Nova ( ) Otro ( ) ¿cuál?

2. Diga si sería conveniente la convergencia progresiva de los productos y servicios de la UCI hacia Nova como plataforma libre.

\_\_\_\_\_\_\_\_\_\_\_\_\_\_\_\_\_\_\_\_\_\_\_\_\_\_\_\_\_\_\_\_\_\_\_\_\_\_\_\_\_\_\_\_\_\_\_\_\_\_\_\_\_\_\_\_\_\_\_\_\_\_\_\_\_\_\_\_\_\_\_\_\_\_\_\_\_\_\_\_\_\_\_\_\_ \_\_\_\_\_\_\_\_\_\_\_\_\_\_\_\_\_\_\_\_\_\_\_\_\_\_\_\_\_\_\_\_\_\_\_\_\_\_\_\_\_\_\_\_\_\_\_\_\_\_\_\_\_\_\_\_\_\_\_\_\_\_\_\_\_\_\_\_\_\_\_\_\_\_\_\_\_\_\_\_\_\_\_\_\_

Sí No

\_\_\_\_\_\_\_\_\_\_\_\_\_\_\_\_\_\_\_

¿Por qué?

- 3. Dé una valoración de 1 a 5 (siendo 5 el valor de mayor certeza) a cada uno de los criterios expuestos a continuación.
- a) \_\_\_ La adición de Nova a los productos de exportación de la UCI –como es el caso de PRIMICIA- favorece entre otras cosas al logro de una identidad propia en el mercado internacional.
- b) Let Una buena razón para integrar Nova a PRIMICIA es que este SO contribuye al logro en nuestro país de un status de independencia tecnológica.
- c) \_\_\_ Las prestaciones de Nova están al nivel de las de sistemas operativos como Debian, Ubuntu, Fedora, Mandriva y Gentoo.
- d) \_\_\_ En cuanto a estos sistemas (Debian, Ubuntu, etc.), las actualizaciones son puestas a disposición de la comunidad según las políticas de los desarrolladores y pueden estar sujetas a cambios por situaciones internas al proyecto, la cantidad de miembros del equipo, la competencia u otros múltiples factores que pueden afectar un despliegue realizado anteriormente.
- e) \_\_\_ Nova como sistema operativo satisfacería las expectativas de los desarrolladores de PRIMICIA.
- f) \_\_\_ Nova puede constituir la base para la creación de software a la medida sin incurrir en costos adicionales.
- g) \_\_\_ La distribución de GNU/Linux Nova responde a la necesidad de la Plataforma de Televisión Informativa de un SO robusto pero flexible que pueda ser ajustado a sus características.
- h) \_\_\_ Nova debilita la relación de dependencia existente entre Cuba y los grandes monopolios de la industria del software, logrando que en una situación de crisis se puedan mantener los servicios sin necesitar actualizaciones provenientes principalmente de compañías norteamericanas.
- i) \_\_\_ El empleo de Nova en la solución PRIMICIA representa un valor agregado para el producto al poder brindar una mejor garantía y calidad en el soporte.
- j) \_\_\_ A pesar de ser un proyecto joven, Nova/Linux se pronostica como el candidato para la informatización de la sociedad cubana.
- 4. En su opinión la propuesta de sistema operativo con kernel Linux para la Plataforma de Televisión Informativa, PRIMICIA, es adecuada?

Muy adecuada ( ) Adecuada ( ) Poco adecuada ( ) No se adecua ( )

5. Del encuestado:

Años de experiencia:

Especialidad:

Categoría docente:

Categoría científica:

### **GLOSARIO**

- **Distribución GNU/Linux:** Es un conjunto de aplicaciones reunidas que permiten brindar mejoras para instalar fácilmente un sistema GNU/Linux. Son 'sabores' de GNU/Linux que, en general, se destacan por las herramientas para configuración y sistemas de paquetes de software a instalar.
- **GNU/Linux:** GNU con Linux es la denominación defendida por Richard Stallman y otros para el sistema operativo que utiliza el kernel Linux en conjunto con las aplicaciones de sistema creadas por el proyecto GNU.
- **Imagen:** Se refiere a un archivo de imagen de almacenamiento de datos, en general se realiza con el objetivo de crear copias de seguridad, pero más que nada se emplea en la clonación de datos
- **Kernel:** Parte fundamental de un programa, por lo general de un sistema operativo, que reside en memoria todo el tiempo y que provee los servicios básicos.
- **Linux:** Es el núcleo o kernel del sistema operativo libre denominado GNU/Linux (también llamado Linux), que brinda una alternativa frente a sistemas operativos no libres como Unix y Windows.
- **LiveCD:** Es una distribución de GNU/Linux que se almacenará en un soporte extraíble de información.
- **NOVA:** Una distribución de GNU/Linux creada y mantenida por un proyecto del mismo nombre en la Universidad de las Ciencias Informáticas
- **PRIMICIA:** Plataforma de Televisión Informativa
- **Paquete:** Un paquete es un fichero que contiene todo lo necesario para instalar, desinstalar y ejecutar un programa en particular. Los paquetes son programas o librerías necesarias para que funcione un programa.
- **Partición:** Es una división del disco que se gestiona de forma lógica independiente al resto de las particiones del disco. Cada partición puede contener su propio sistema de ficheros.
- **Repositorio:** Un repositorio es el lugar dónde se guardan los paquetes, de tal forma que cualquier  $\bullet$ usuario, haciendo referencia a ese repositorio tiene la posibilidad de instalarse cualquier paquete que allí se encuentre.
- **Software Libre:** Se refiere a la libertad de los usuarios para ejecutar, copiar, distribuir, estudiar, cambiar y mejorar el software.
- **Sistema Operativo:** Es uno o más programas que actúan como intermediario (o interfaz) entre el usuario y el hardware de la máquina.
- **Sistema de ficheros:** Es la organización lógica de un dispositivo que nos permite almacenar y  $\bullet$  . recuperar información en forma de fichero.
- **Variable:** Una variable es un objeto designado para contener información usada por una o más aplicaciones. El uso de variables permite cambiar una opción de configuración para una o más aplicaciones fácilmente.
- **UCI:** Universidad de las Ciencias Informáticas